# **Principled Programming**

Introduction to Coding in Any Imperative Language

# Tim Teitelbaum

*Emeritus Professor Department of Computer Science Cornell University*

# **Creative Representations**

**Choice of representations.** Straightforward data representations are often effective and sufficient. However, creative representations can result in significant improvements. We present four examples of innovative data representations:

- Tic-Tac-Toe
- Checkers
- The Eight Queens Problem
- The Ricocheting Bee-Bee Problem

**Background**: Tic-Tac-Toe is played on a 3-by-3 board. Two players take turns marking cells with "X" or "O". The objective is obtain 3 of your marks in a row, column, or diagonal.

**Problem Statement:** Write a program that plays Tic-Tac-Toe.

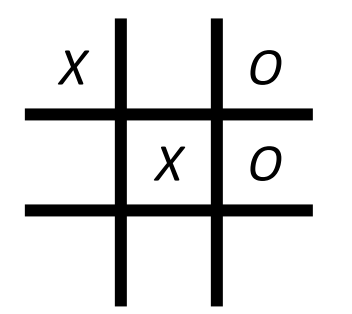

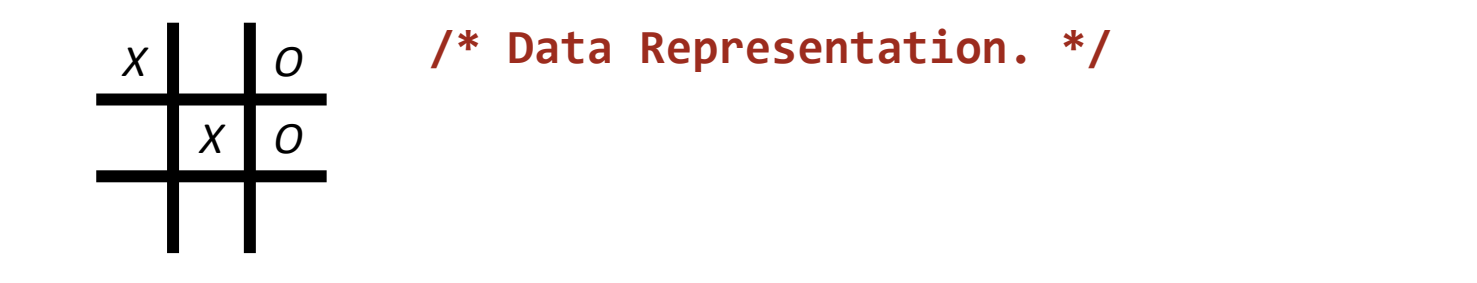

**/\* Update the data representation on a move by "X" at** ⟨**r,c**⟩**. \*/**

**/\* Test for a win by "X". \*/**

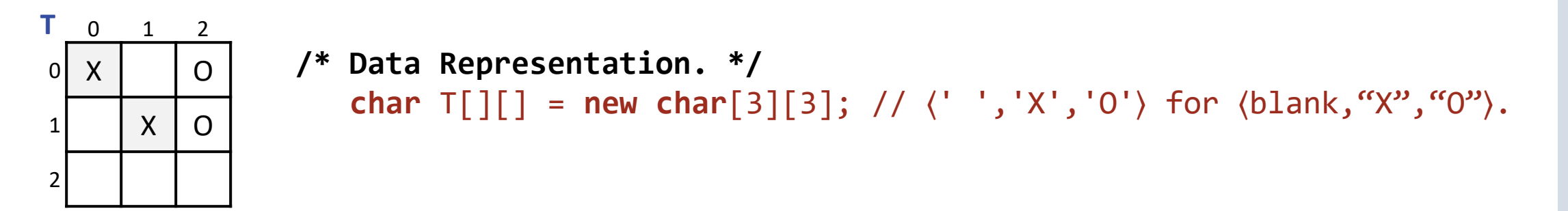

```
/* Update the data representation on a move by "X" at ⟨r,c⟩. */
  T[r][c] = 'X'; // Mark T with 'X' for "X".
```

```
/* Test for a win by "X". */
    if ( T[0][0]=='X' && T[0][1]=='X' && T[0][2]=='X' ||
        T[1][0] == 'X' && T[1][1] == 'X' && T[1][2] == 'X' |
 ...
        T[0][0] == 'X' && T[1][1] == 'X' && T[2][2] == 'X' |
        T[0][2] == 'X' 88 T[1][1] == 'X' 88 T[2][0] == 'X' ) // "X" wins.
```
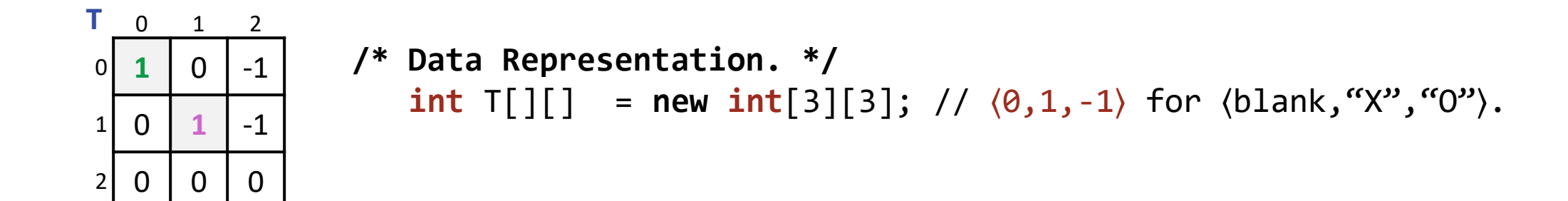

```
/* Update the data representation on a move by "X" at ⟨r,c⟩. */
  T[r][c] = 1; // Mark T with 1 for "X".
```

```
/* Test for a win by "X". */
   if ( T[0][0]+T[0][1]+T[0][1]==3 ||
       T[1][0]+T[1][1]+T[1][2]=3 ...
       T[0][0]+T[1][1]+T[2][2]=-3 ||
       T[0][2]+T[1][1]+T[2][0]=-3 ) // "X" wins.
```
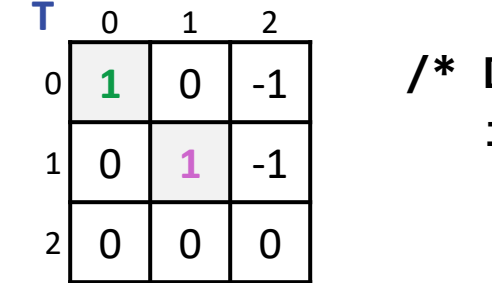

```
/* Data Representation. */
   int T[][] = new int[3][3]; // (0,1,-1) for (b \text{lank}, "X", "0").
```
☞ **Introduce redundant variables in a representation to simplify code, or make it more efficient.**

```
/* Update the data representation on a move by "X" at ⟨r,c⟩. */
  T[r][c] = 1; // Mark T with 1 for "X".
```

```
/* Test for a win by "X". */
  if ( T[0][0]+T[0][1]+T[0][1]=-3 ||
       T[1][0]+T[1][1]+T[1][2]==3 ...
       T[0][0]+T[1][1]+T[2][2]=-3 ||
       T[0][2]+T[1][1]+T[2][0]=-3 ) // "X" wins.
```
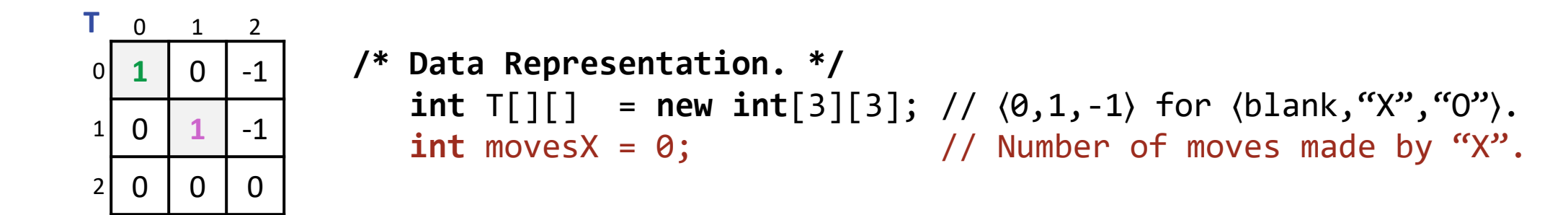

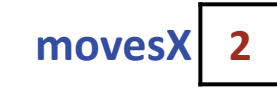

**/\* Update the data representation on a move by "X" at** ⟨**r,c**⟩**. \*/**  $T[r][c] = 1;$  // Mark T with 1 for "X". movesX++; // Increment count of "X" marks.

```
/* Test for a win by "X". */
  if ( moves X < 3 ) // Not a win for "X".
    else // Win for "X" is still possible, but only in 3, 4, or 5 moves.
```
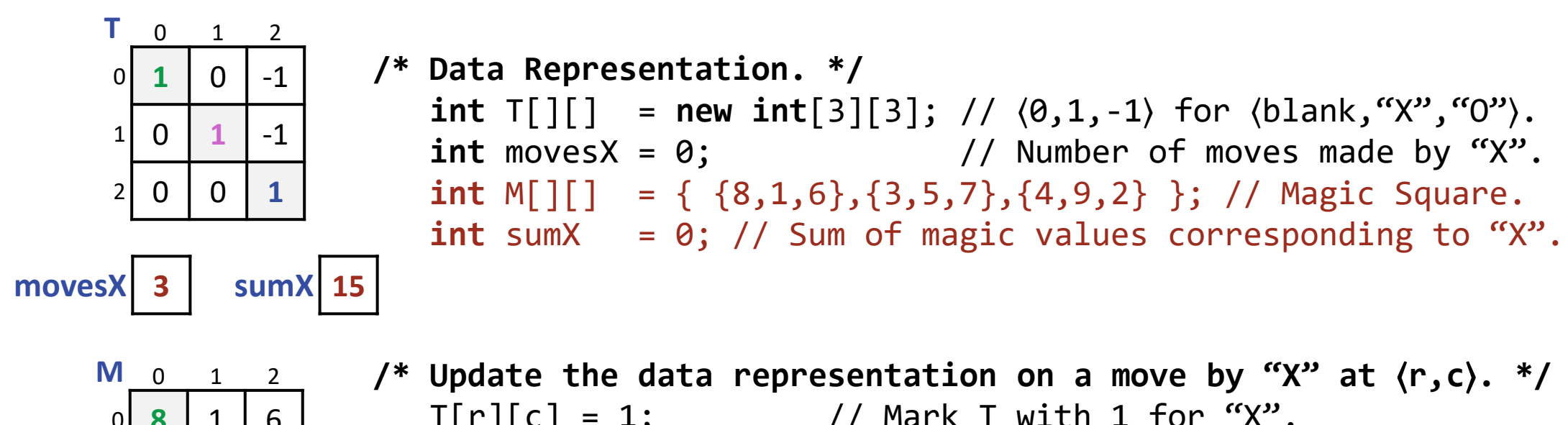

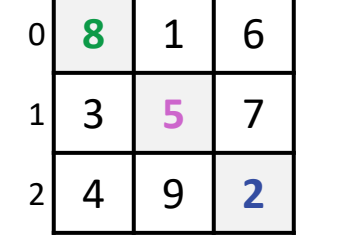

 $T[r][c] = 1;$  // Mark T with 1 for "X". movesX++; // Increment count of "X" marks. sumX = sumX+M[r][c]; // Add magic value corresponding to ⟨r,c⟩.

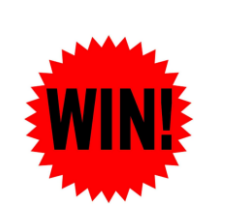

```
/* Test for a win by "X". */
  if ( moves X < 3 ) // Not a win for "X".
   else if ( movesX==3 && sumX==15 ) // "X" wins.
   else // Win for "X" is still possible, but only in 4 or 5 moves.
```
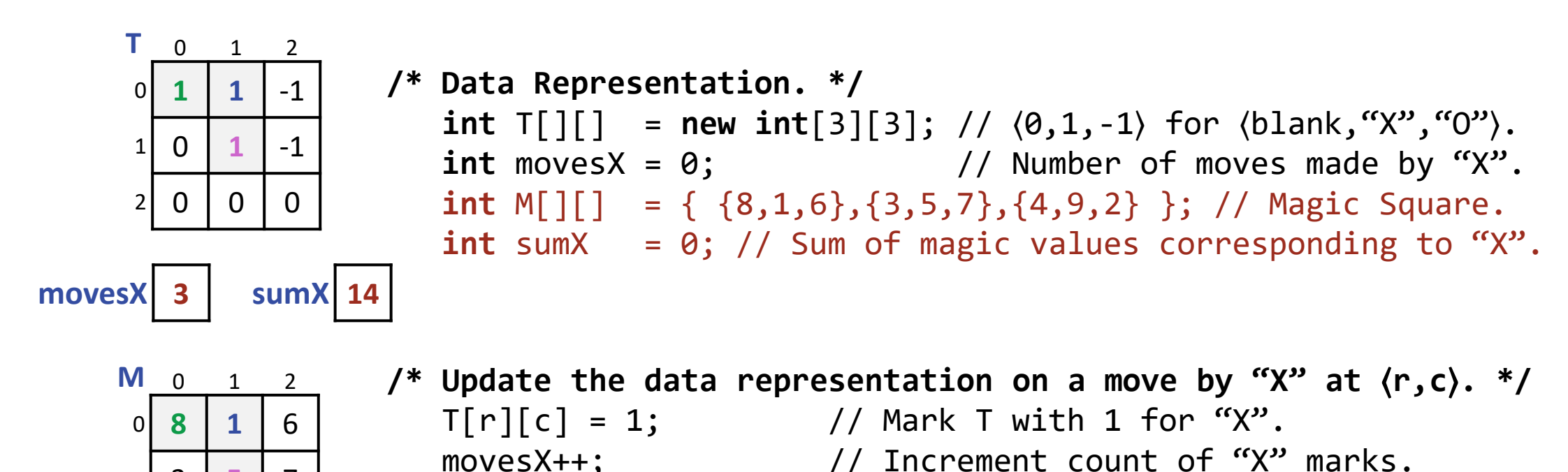

```
 sumX = sumX+M[r][c]; // Add magic value corresponding to ⟨r,c⟩.
```

```
/* Test for a win by "X". */
  if ( movesX < 3 ) // Not a win for "X".
   else if ( movesX==3 && sumX==15 ) // "X" wins.
   else // Win for "X" is still possible, but only in 4 or 5 moves.
```
 $1 \mid 3 \mid 5 \mid 7$ 

 $2 | 4 | 9 | 2$ 

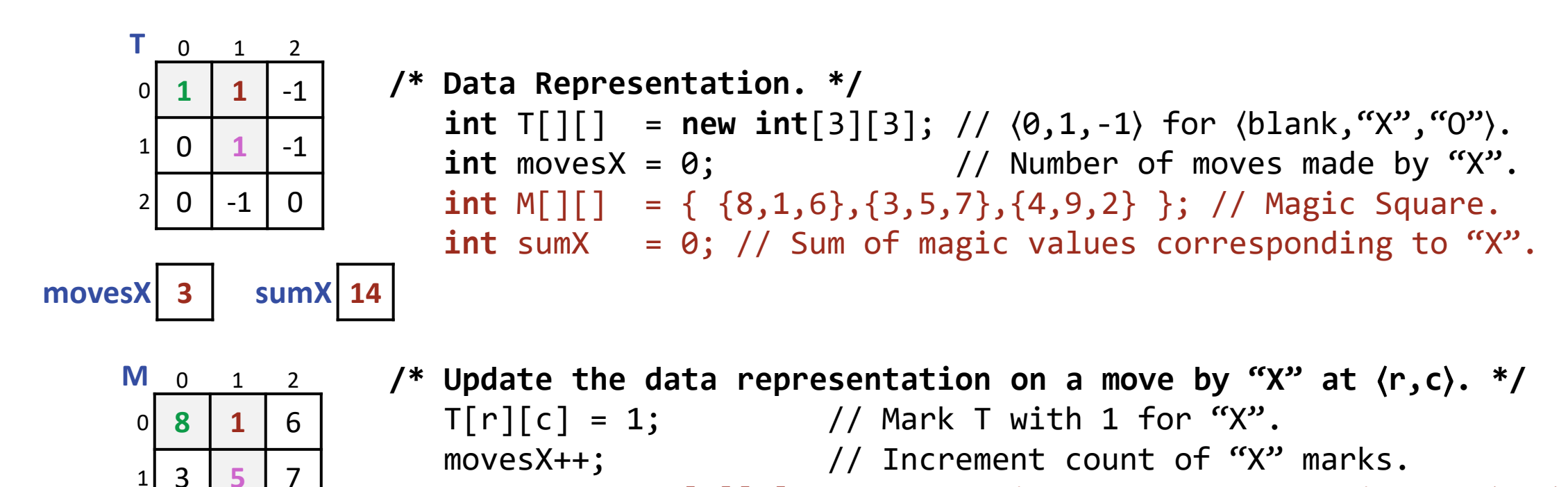

```
 sumX = sumX+M[r][c]; // Add magic value corresponding to ⟨r,c⟩.
```

```
/* Test for a win by "X". */
  if ( movesX < 3 ) // Not a win for "X".
   else if ( movesX==3 && sumX==15 ) // "X" wins.
   else // Win for "X" is still possible, but only in 4 or 5 moves.
```
 $2 | 4 | 9 | 2$ 

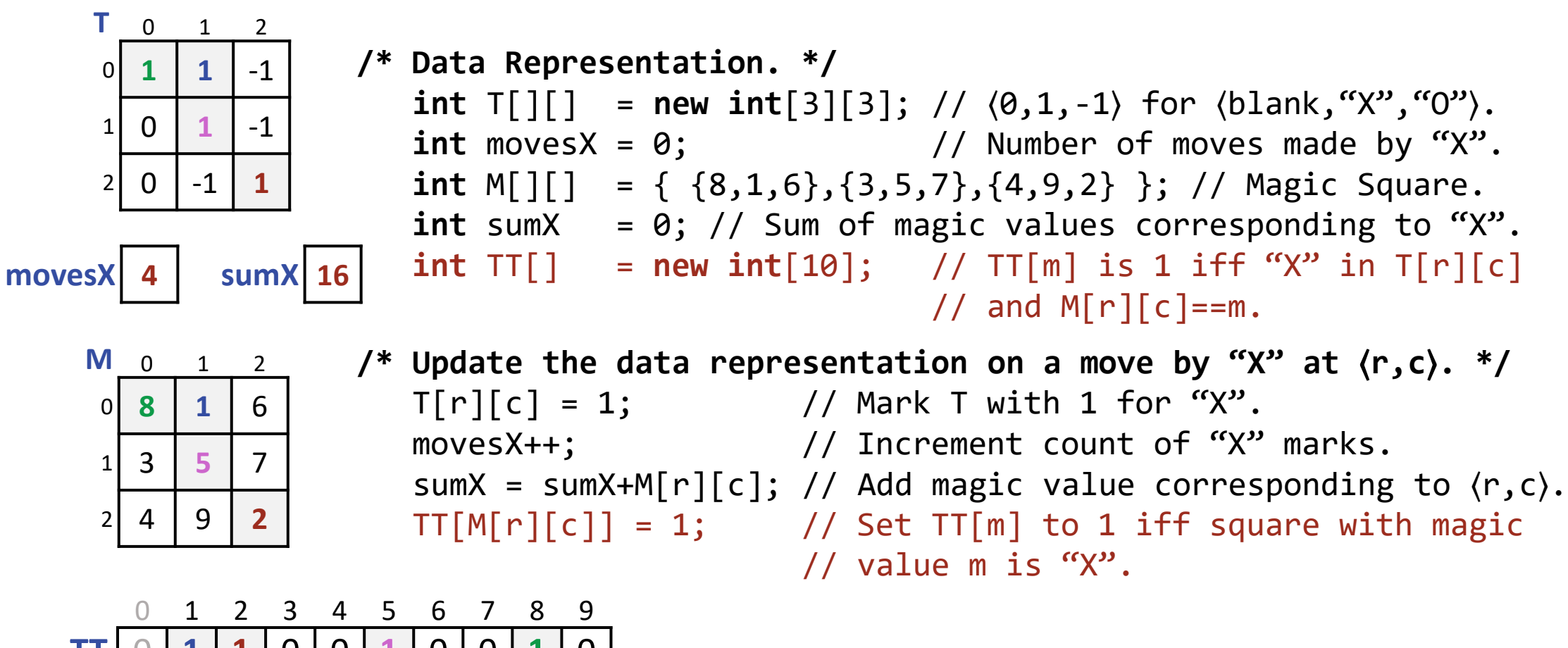

**TT** 0 **1 1** 0 0 **1** 0 0 **1** 0

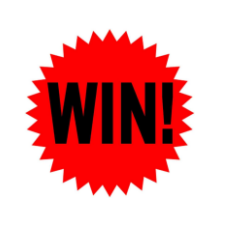

```
/* Test for a win by "X". */
  if ( moves X < 3 ) // Not a win for "X".
   else if ( movesX==3 && sumX==15 ) // "X" wins.
   else if ( movesX==4 && 9<=sumX && sumX<=24 && TT[sumX-15]==1 ) // "X" wins.
   else // Win for "X" is still possible, but only in 5 moves.
```
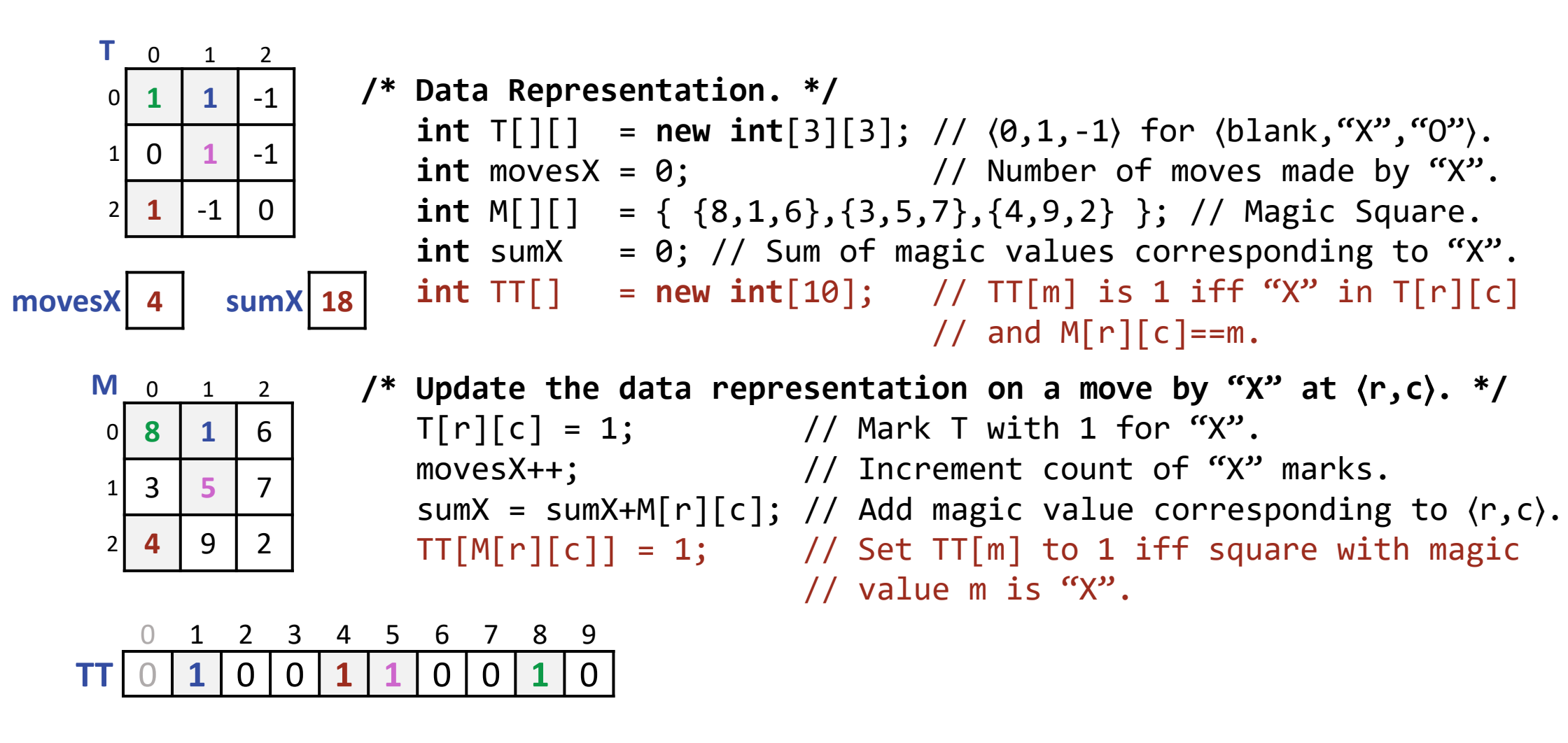

**/\* Test for a win by "X". \*/ if** ( moves  $X < 3$  ) // Not a win for " $X$ ".  **else if** ( movesX==3 && sumX==15 ) // "X" wins. **else if** ( movesX==4 && 9<=sumX && sumX<=24 && TT[sumX-15]==1 ) // "X" wins.  **else** // Win for "X" is still possible, but only in 5 moves.

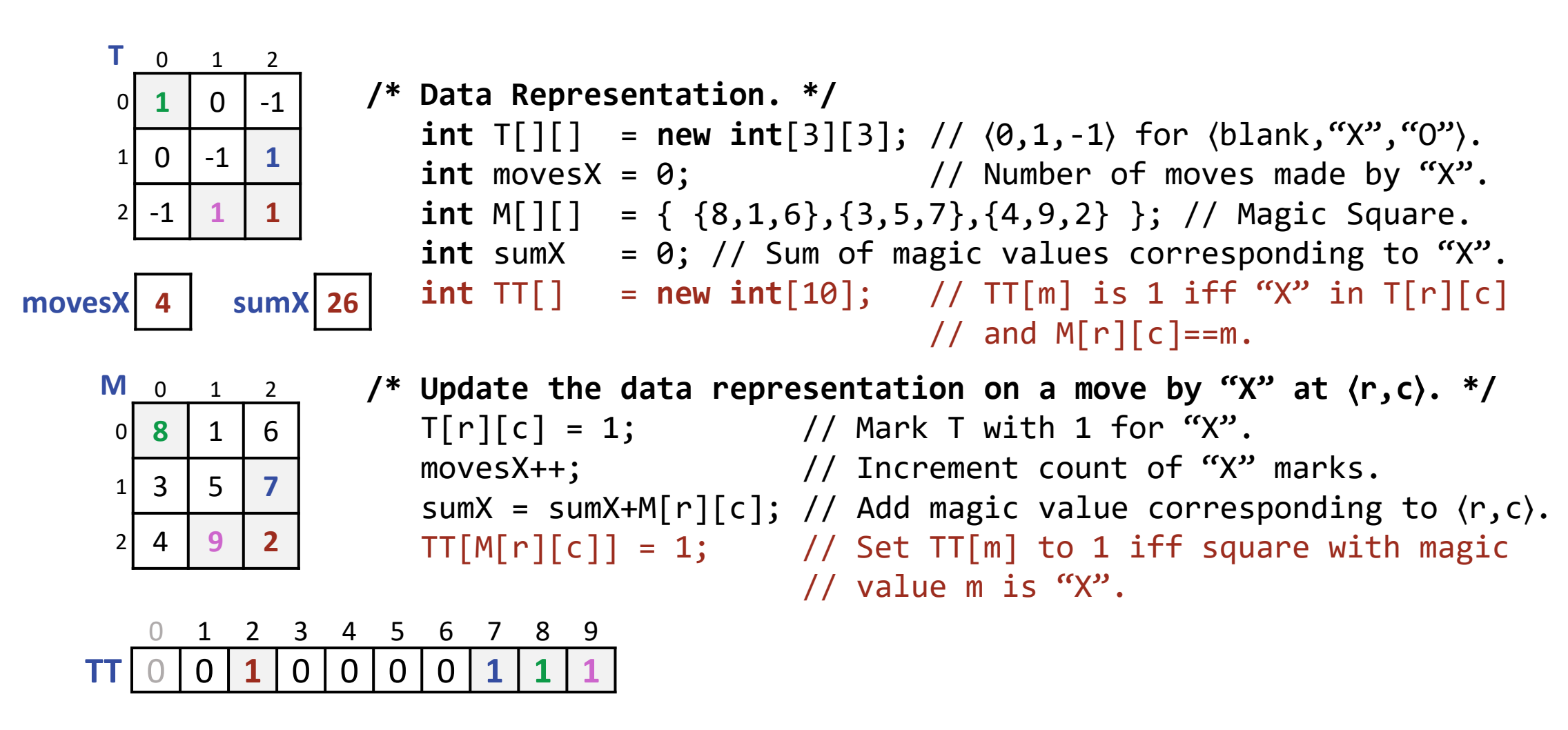

**/\* Test for a win by "X". \*/ if** ( moves  $X < 3$  ) // Not a win for " $X$ ".  **else if** ( movesX==3 && sumX==15 ) // "X" wins. **else if** ( movesX==4 && 9<=sumX && sumX<=24 && TT[sumX-15]==1 ) // "X" wins.  **else** // Win for "X" is still possible, but only in 5 moves.

**Reflection:** Because Tic-Tac-Toe is so simple, the efficiency of the above code is not really needed. It is intended to stretch your imagination, and exhibit principles that can lead to significant code improvement.

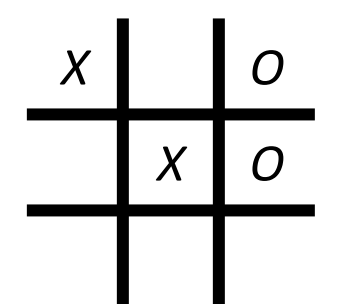

**Background**: Checkers is played on a 8-by-8 board, starting

with the initial layout shown. The two players take turns makingA diagonal moves. In addition to the initial "men" shown, players can earn "queens". Because all moves are diagonal, only half the squares are used. No other rules are relevant for the purpose of this presentation.

**Problem Statement:** Write a program that plays Checkers.

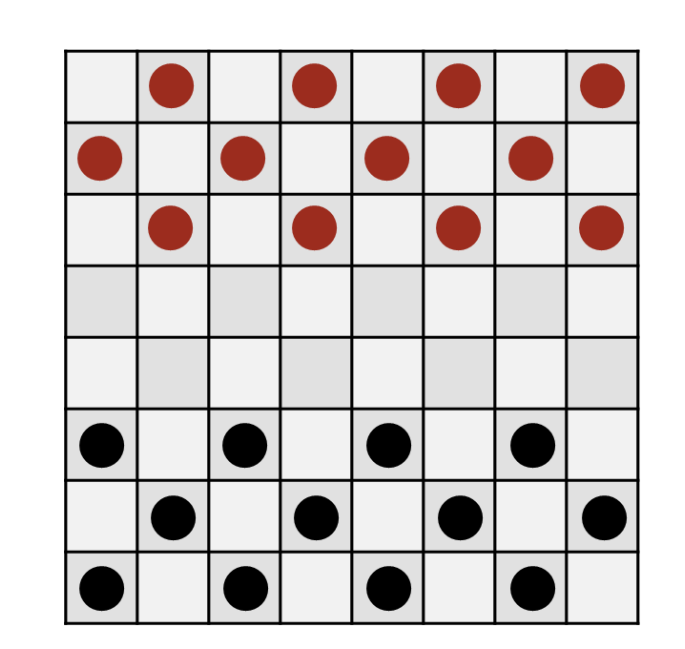

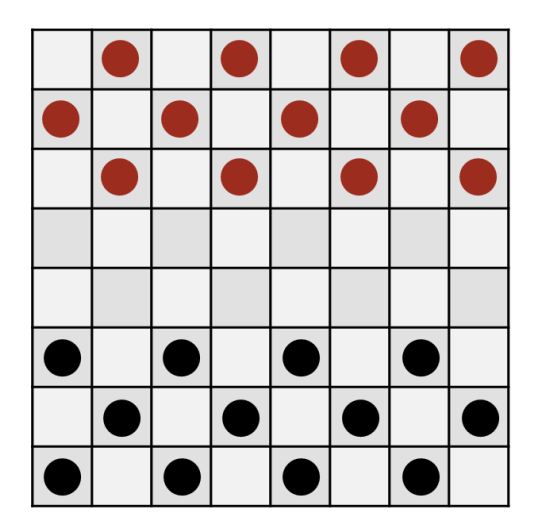

**/\* Data Representation. \*/**

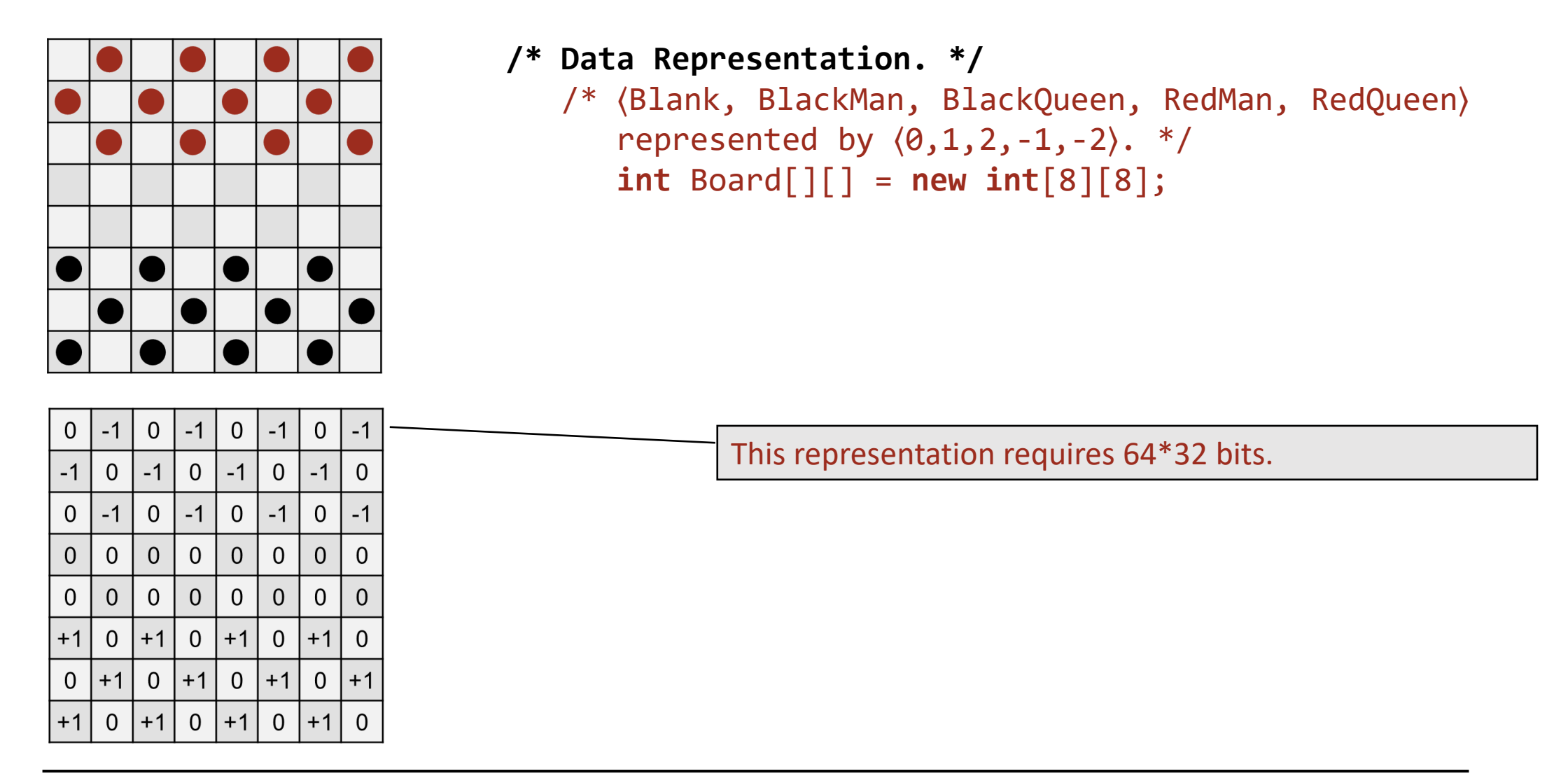

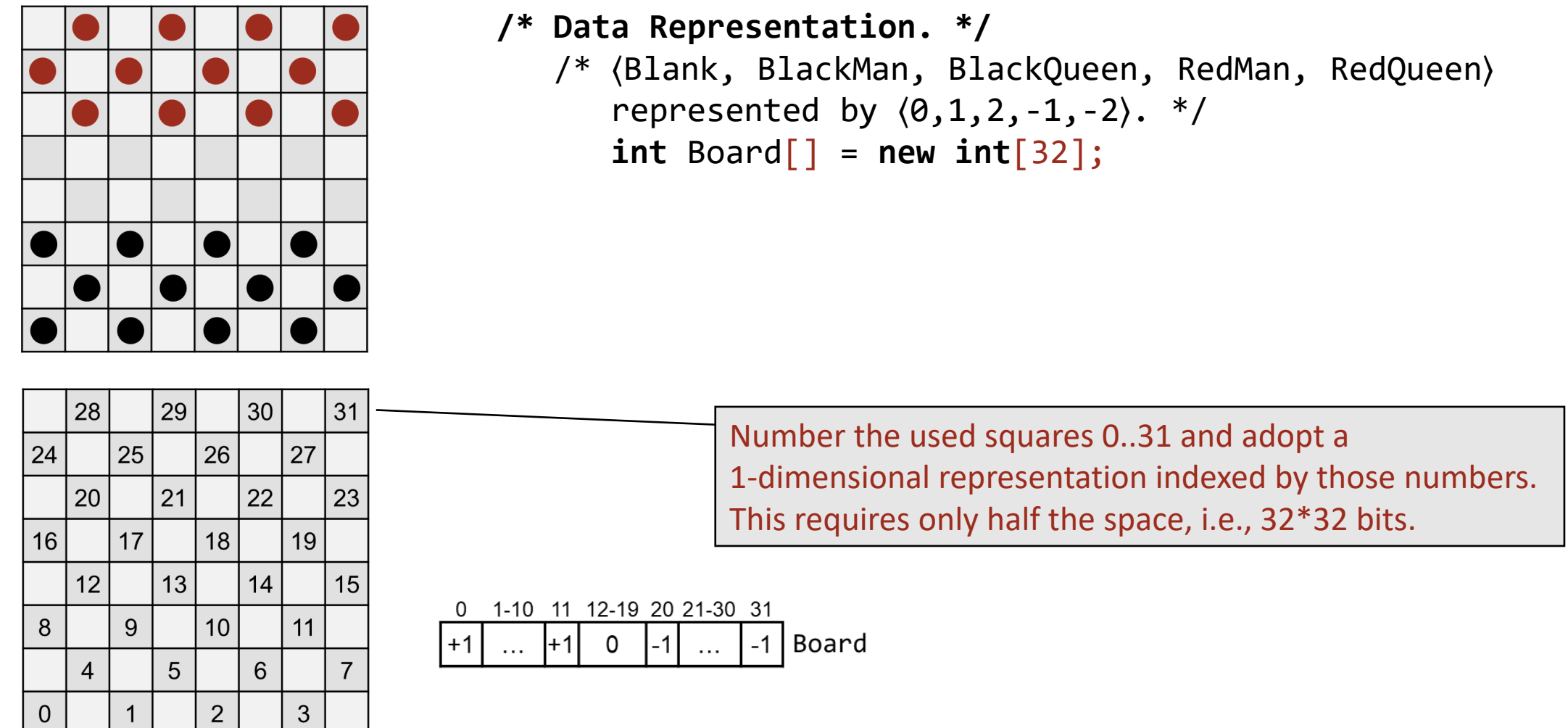

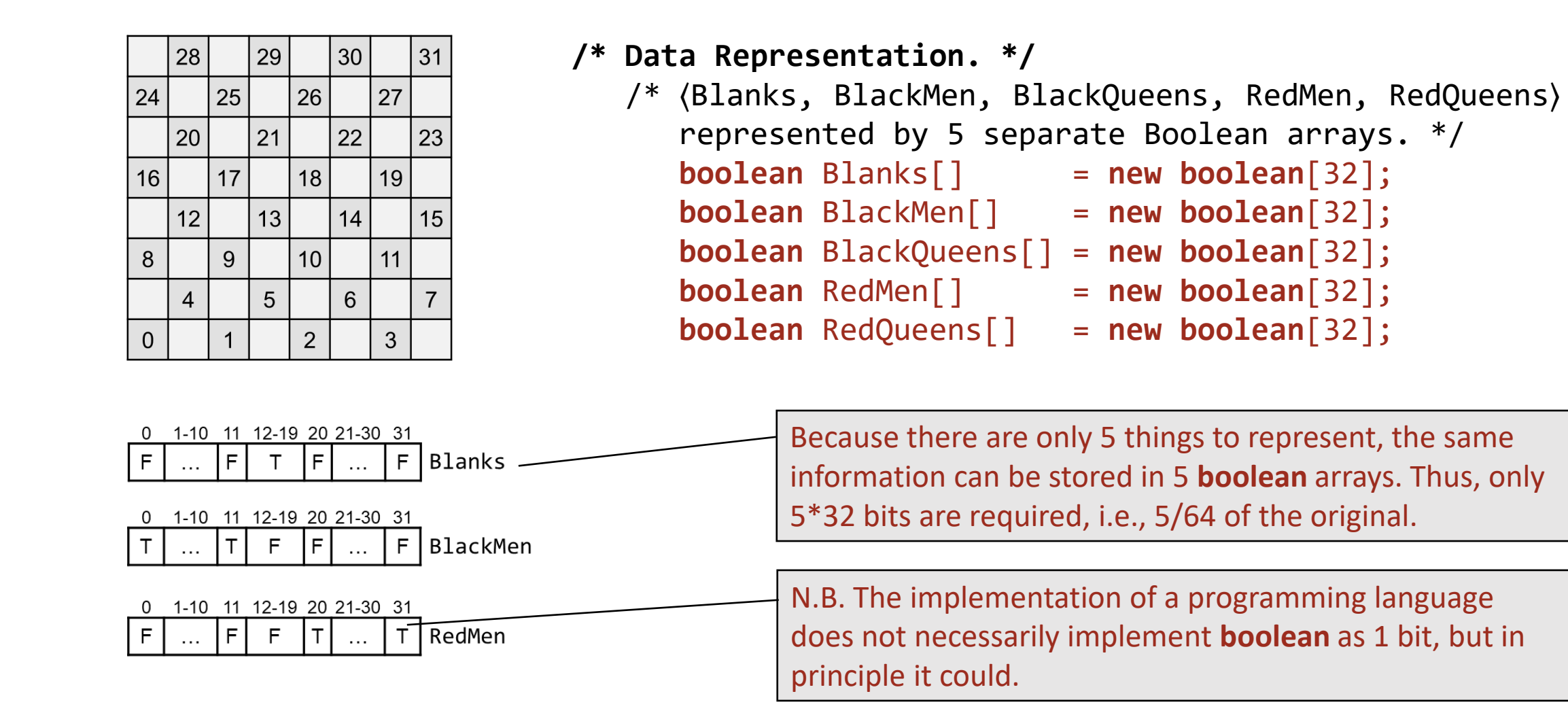

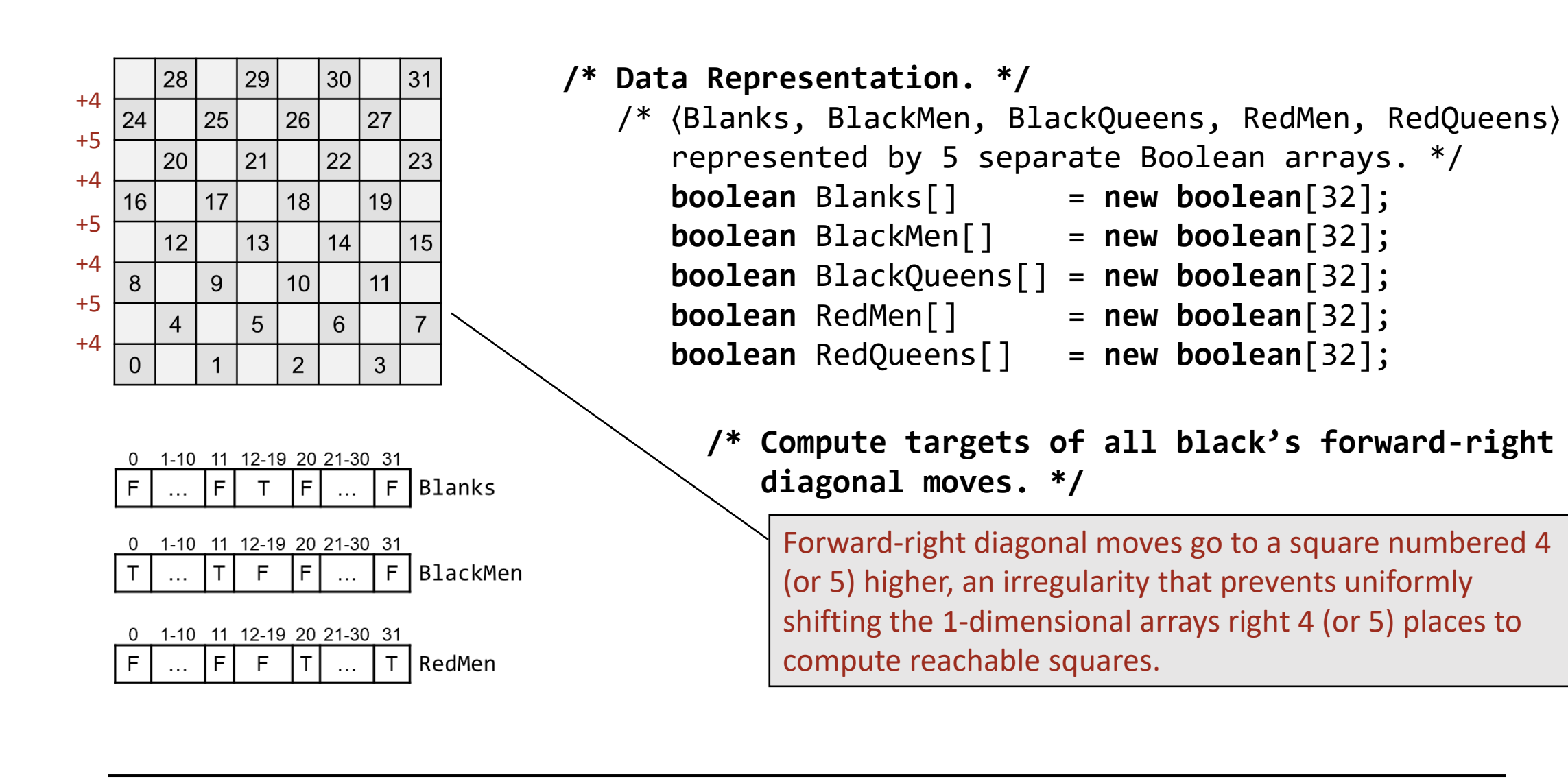

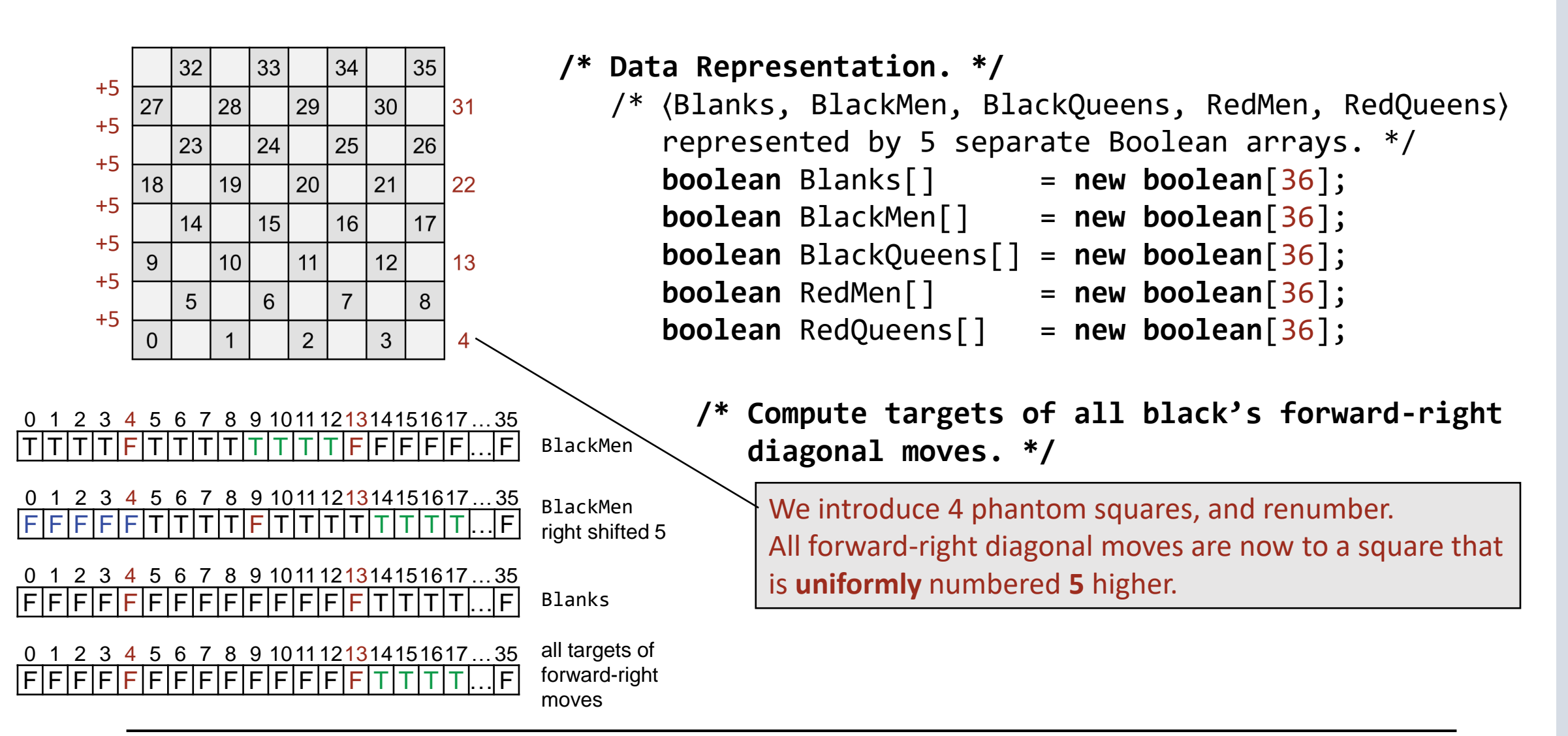

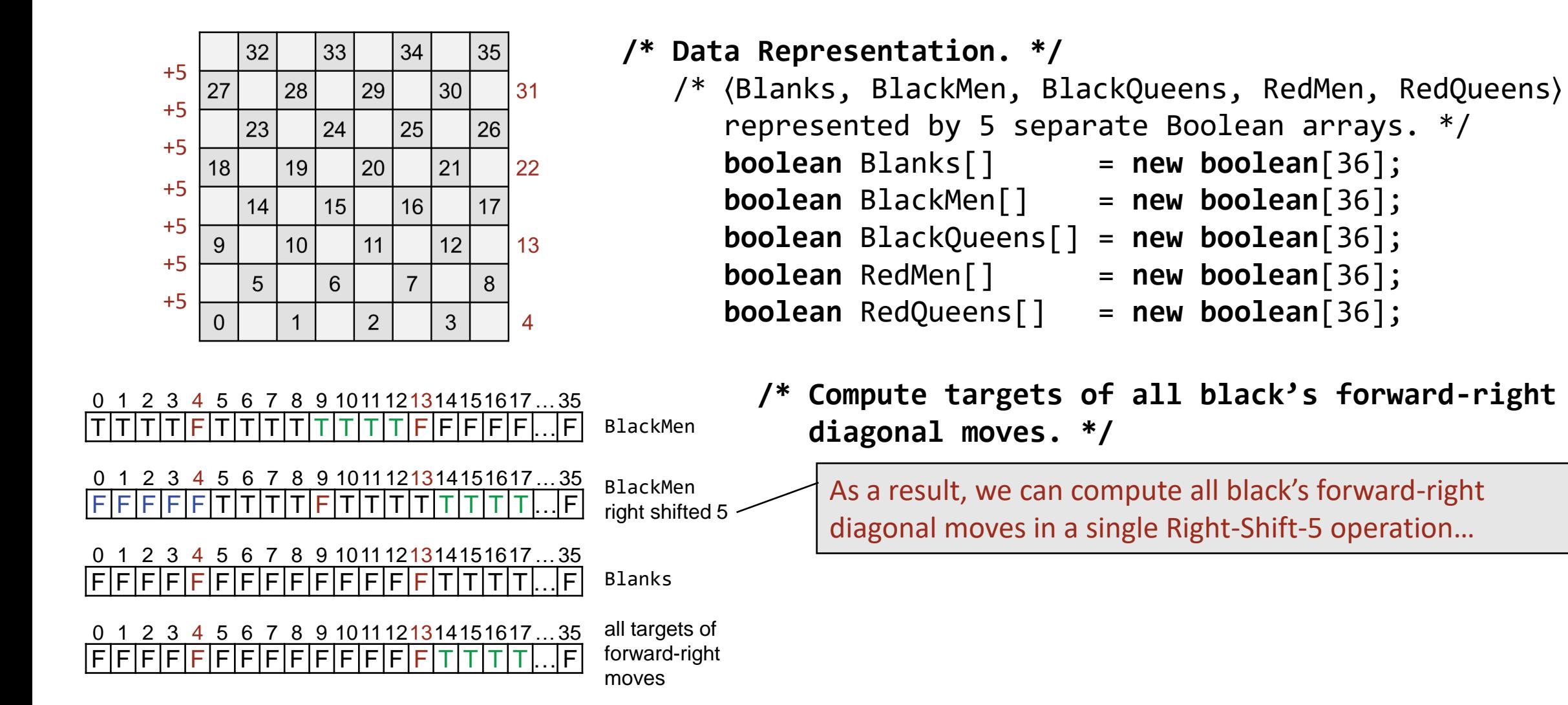

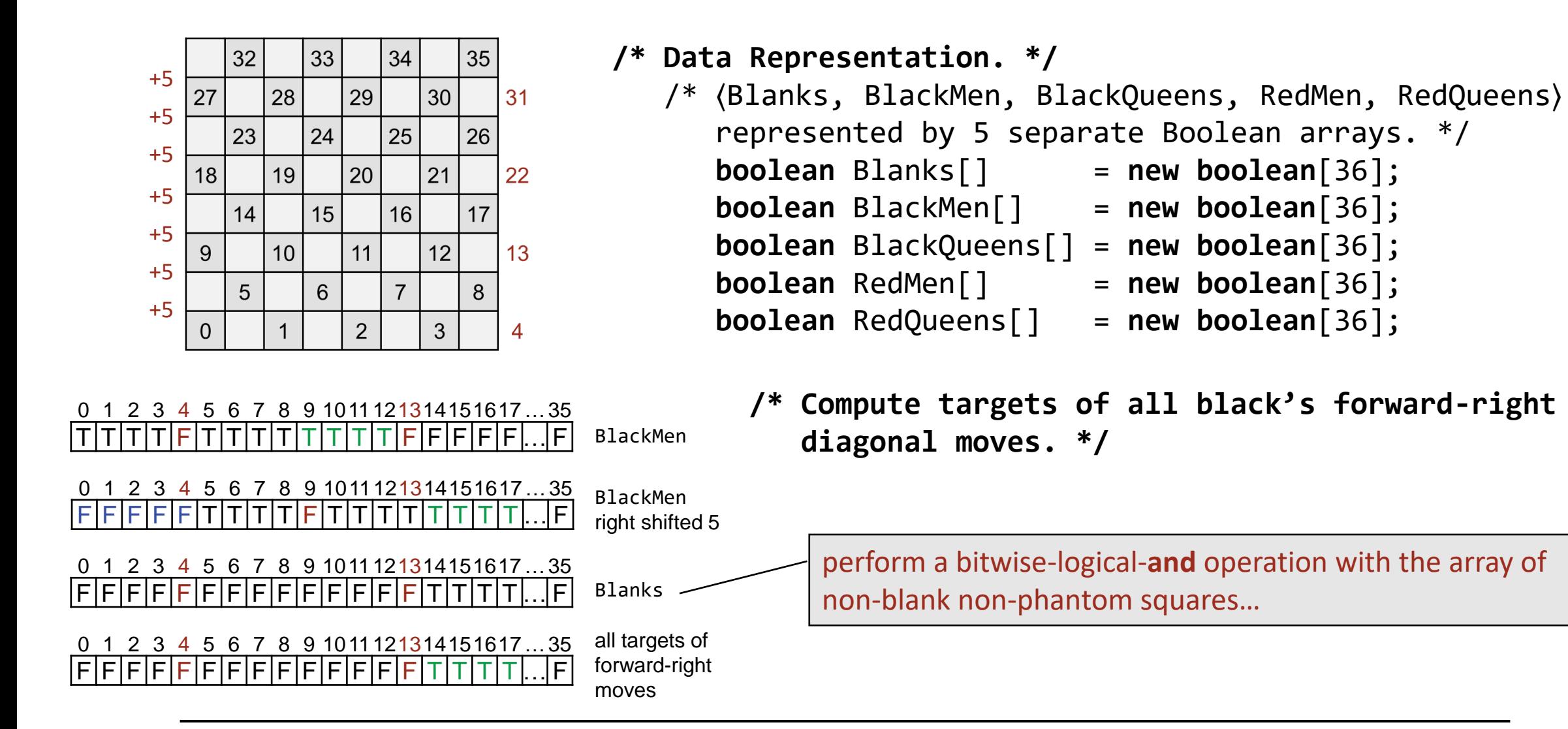

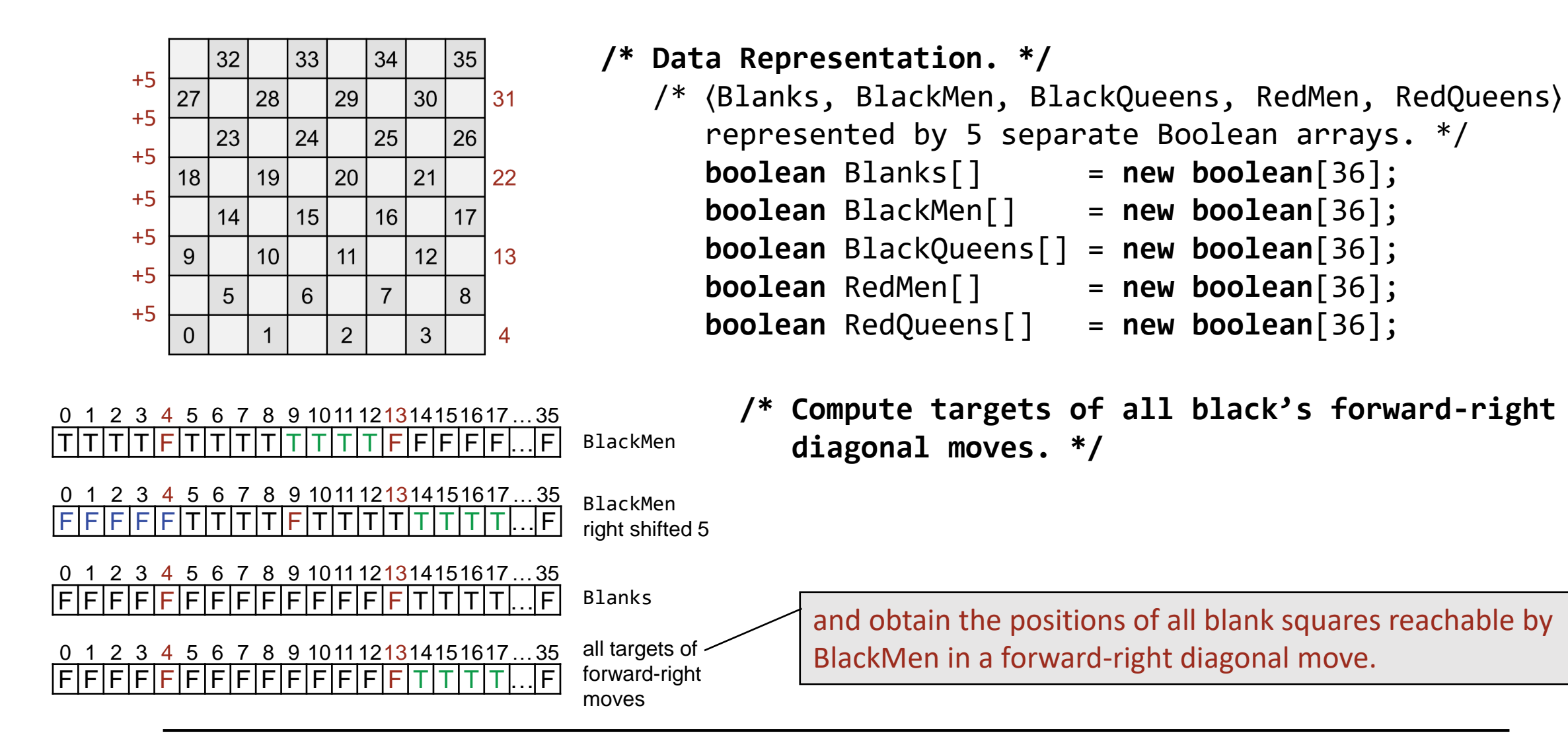

**History and Serendipity**: Arthur Samuels, a founder of the field of Machine Learning, wrote a Checkers playing program in the 1950s, for which he invented the above representation.

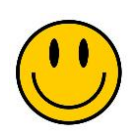

At that time, the fundamental word length of computers was **36** bits. An operation like Shift-Right-5 could be performed in a single machine instruction, and so too could an operation like bitwise-logical-**and**. Thus, the target of all forward-right moves by BlackMen to a vacant square could be performed in just 2 machine instructions!

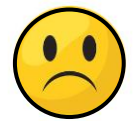

Shortly thereafter, IBM changed to 32-bit words, which eliminated the possibility of representing phantom squares in words, and the efficiency of uniform shifts of them to compute possible moves in parallel.

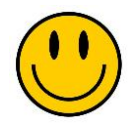

Words are now 64-bits (or more), and so the representation is viable once again.

**Background**: Chess is played on a 8-by-8 board. A Queen can move or capture at any distance vertically, horizontally, or diagonally. It is possible to place eight Queens on the board so that no two are on the same row, column, or diagonal..

**Problem Statement:** Write a program that finds a layout that solves the problem.

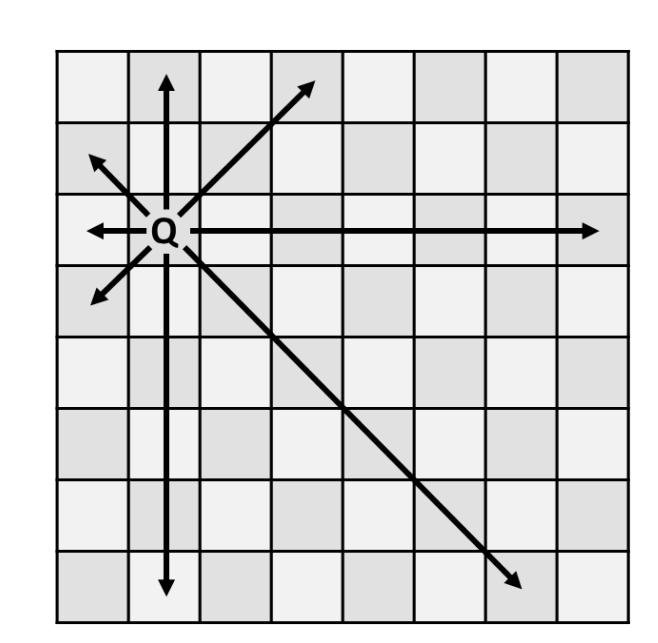

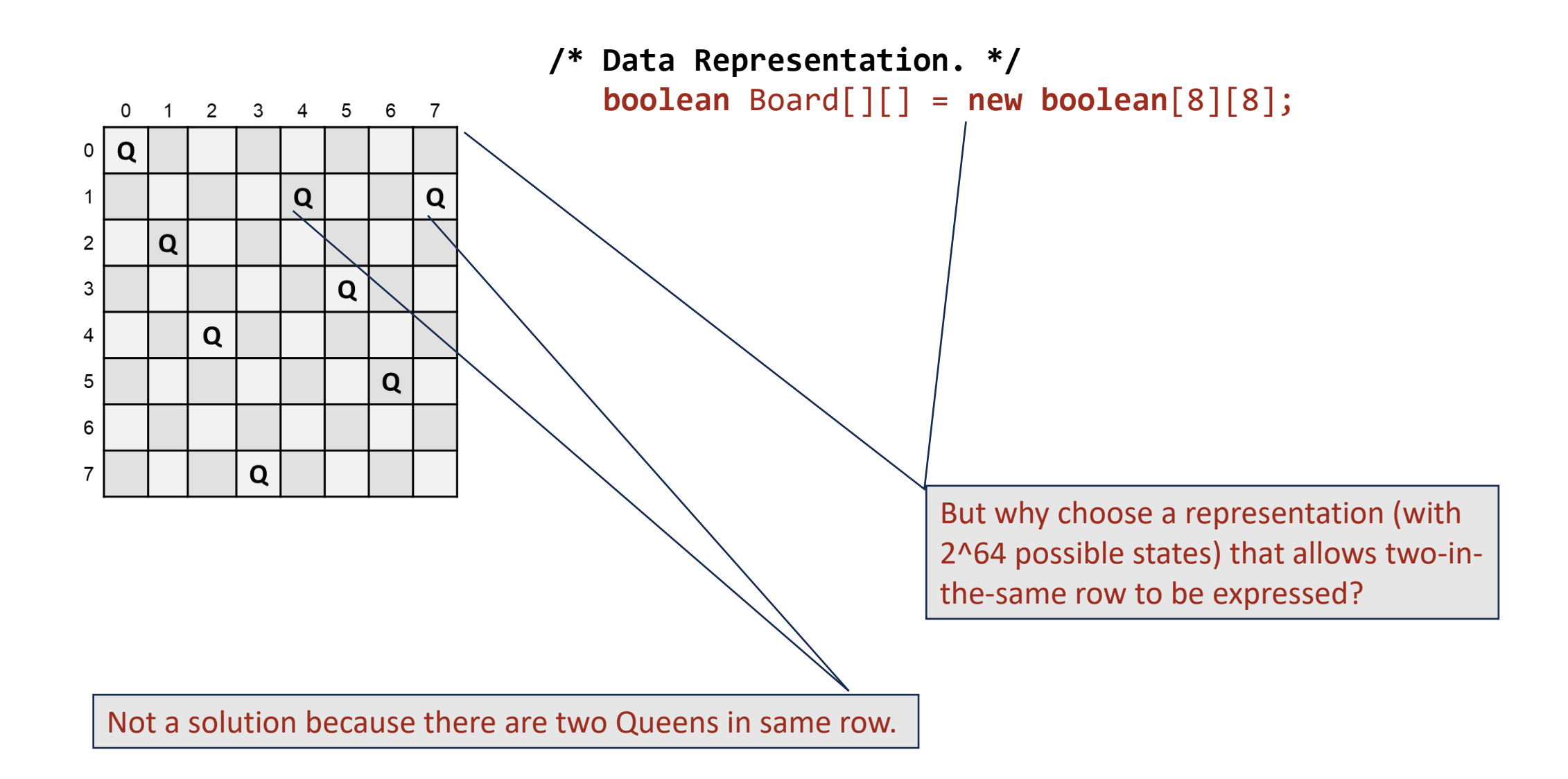

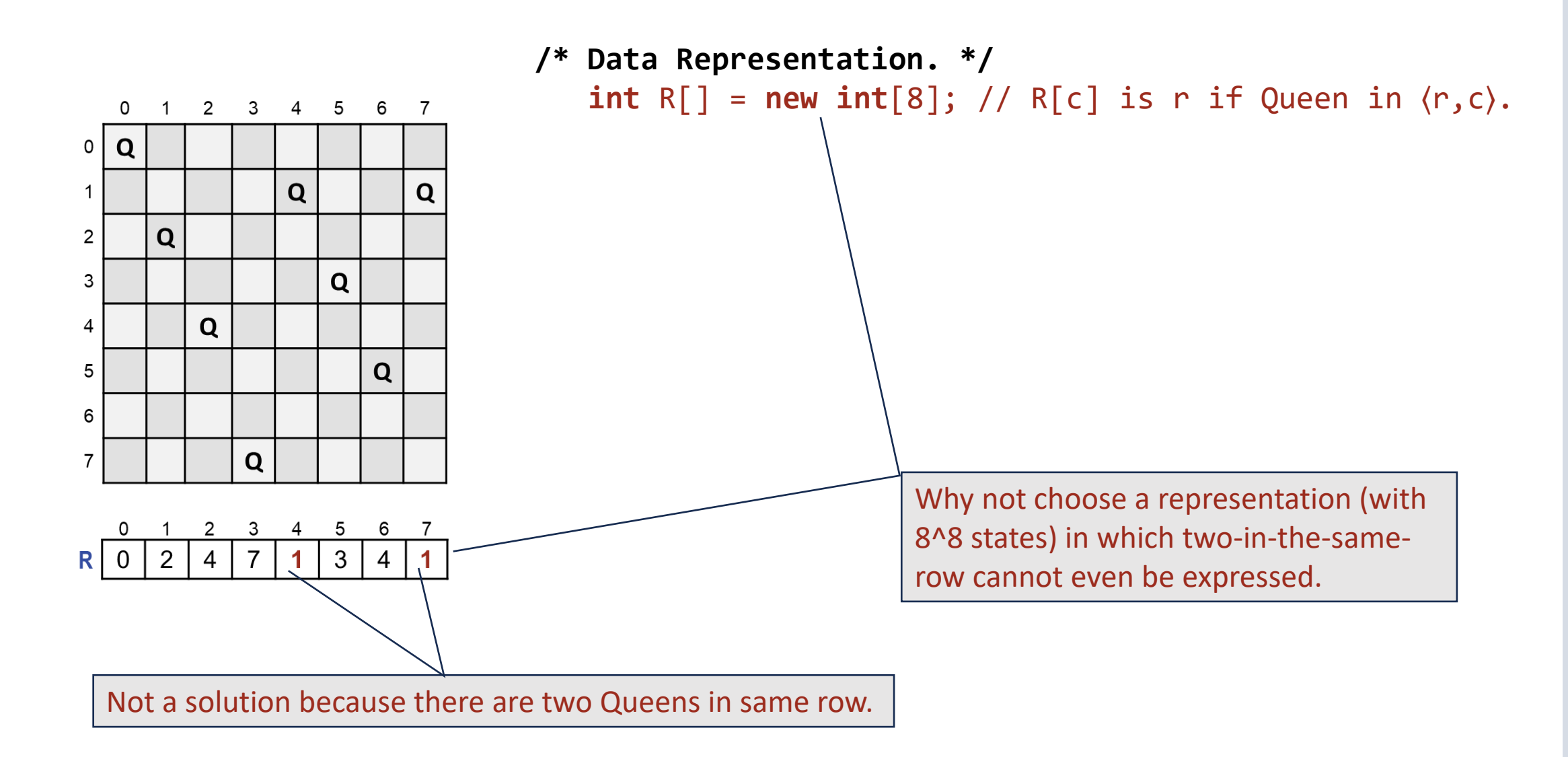

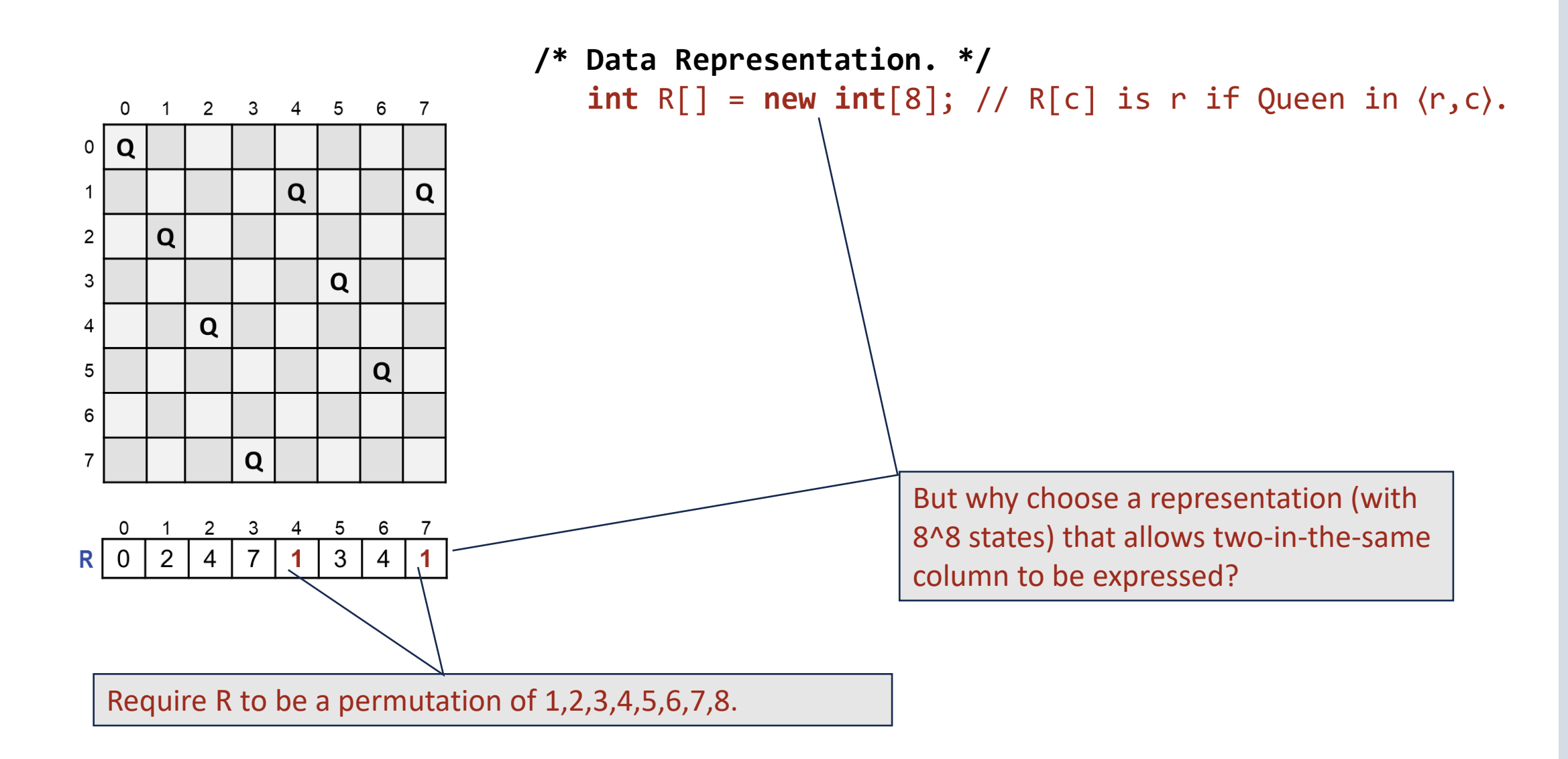

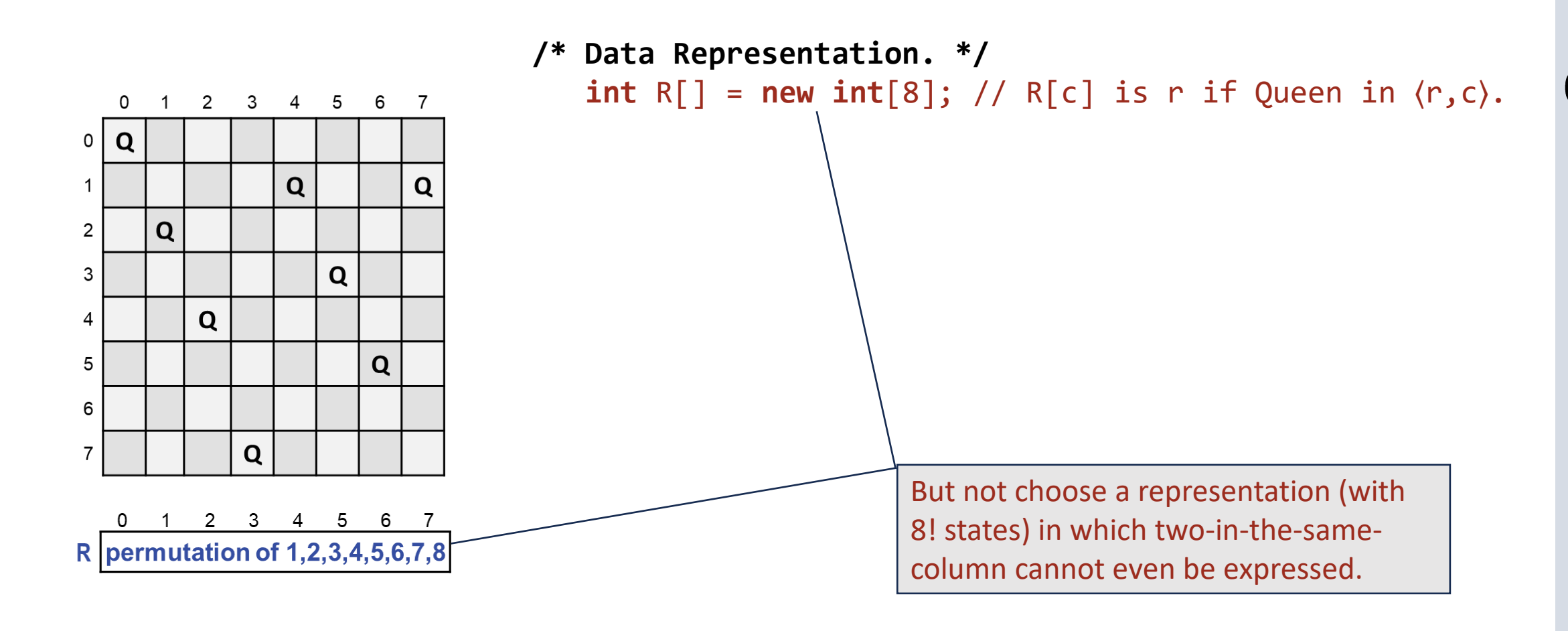

The failing configuration (above) cannot be expressed as a permutation of 1,2,3,4,5,6,7,8.

```
0 1 2 3 4 5 6 7
```
R permutation of 1,2,3,4,5,6,7,8

```
/* Solve the Eight Queens problem. */
static void main() {
   /* R[c] is r if Queen in ⟨r,c⟩.*/
      int R[\ ] = \{ 0, 1, 2, 3, 4, 5, 6, 7 \}; /* Consider each permutation of R until one is found that represents a
       solution. (At least one such permutation is known to exist.) */
       while ( condition ) NextPermutation(R);
    /* Output solution R. */
 ...
    } /* main */
```
#### 0 1 2 3 4 5 6 7

R permutation of 1,2,3,4,5,6,7,8

```
/* Solve the Eight Queens problem. */
static void main() {
   /* R[c] is r if Queen in ⟨r,c⟩.*/
      int R[] = { \theta, 1, 2, 3, 4, 5, 6, 7 };
    /* Consider each permutation of R until one is found that represents a
       solution. (At least one such permutation is known to exist.) */
       while ( hasSameDiagonal(R) ) NextPermutation(R);
    /* Output solution R. */
 ...
    } /* main */
```
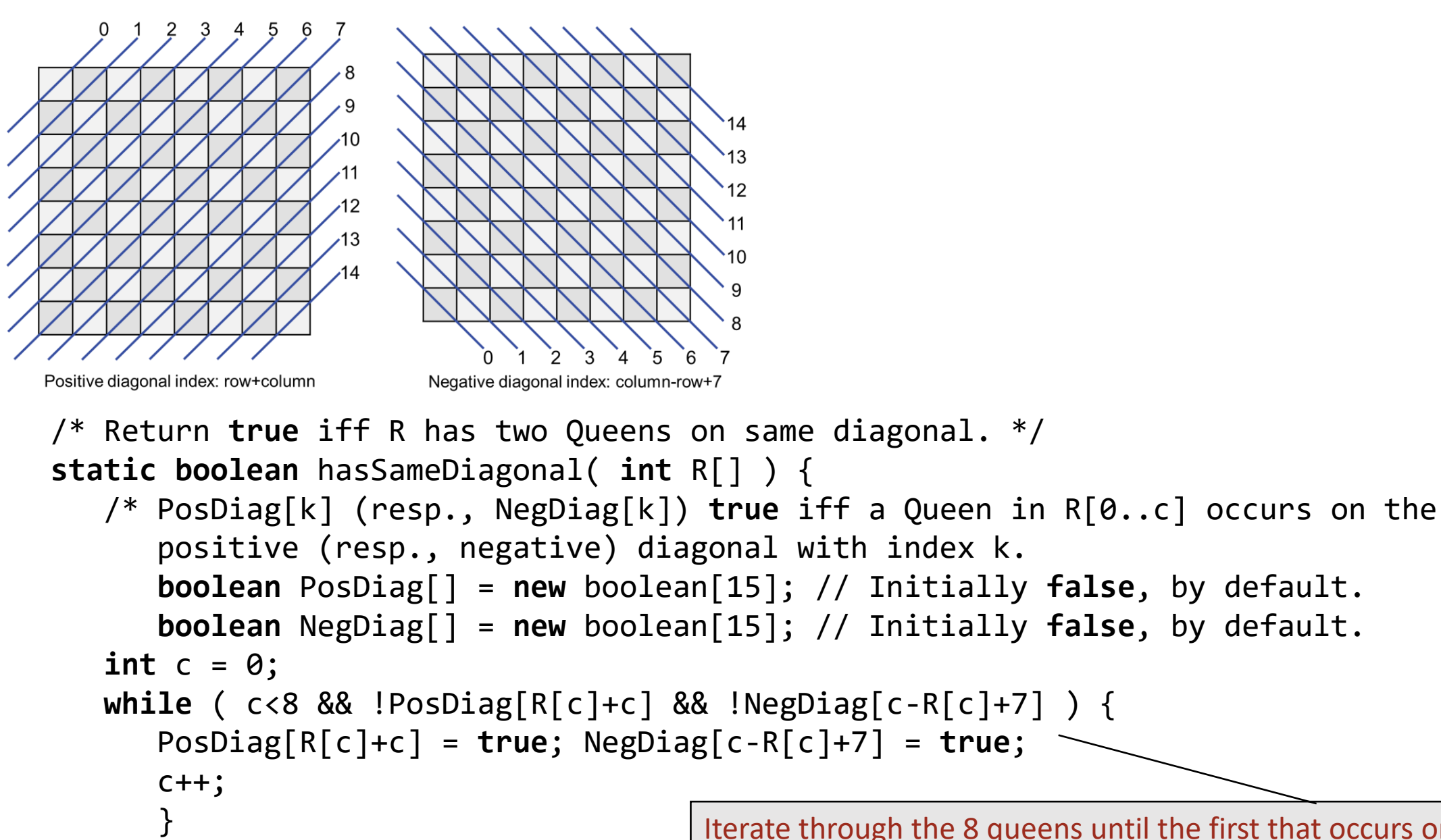

**return** c!=8;

} /\* hasSameDiagonal \*/

Iterate through the 8 queens until the first that occurs on an already-occupied diagonal. If no such queen is found, then the permutation represents a solution.

**Commentary.** Who would have guessed that the Eight Queens Problem reduces to:

```
/* Update R[0..7] to be the next permutation of 1, 2, 3, 4, 5, 6, 7, 8 in a cycle of all 8! Such permutations. */
static void NextPermutation( int R[] ) {
    ...
 }
```
which is left as a (not so easy) exercise.

# 꼰. cocheting  $\boldsymbol{\nabla}$ Œ **D**  $\overline{\mathbf{u}}$  $\mathbf \Phi$  $\mathbf \Phi$

**Background**. A square tin box measuring one foot on each side has a slit of size d centered on one side. Insert a bee-bee gun at the center of the slit at angle Θ, and shoot. The bee-bee ricochets off sides, one after another. On each ricochet, the angle of reflection is equal to the angle of incidence. **Problem Statement**. Write a program that inputs d and Θ, and outputs the total distance the bee-bee travels before it exits.

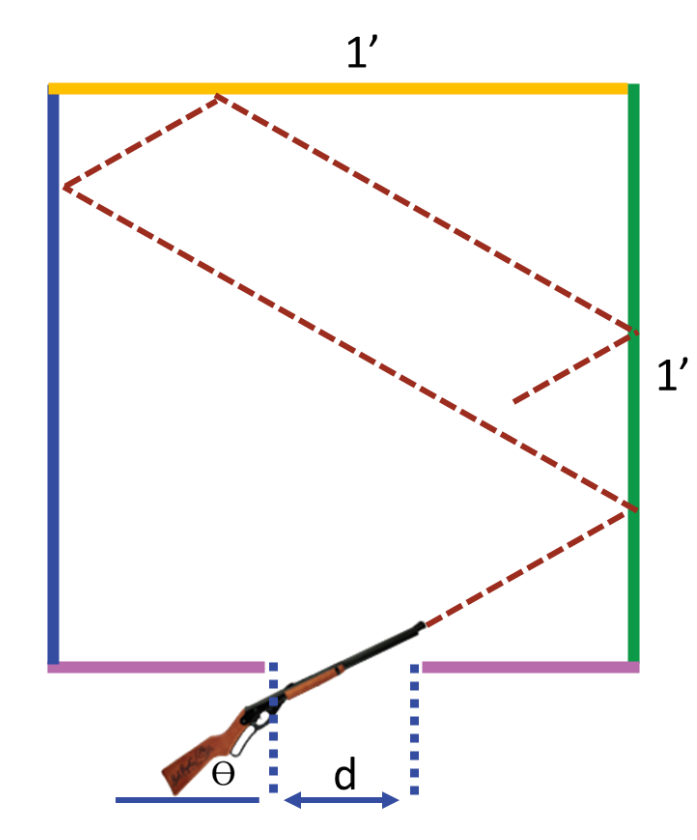

# 꼰. cocheting  $\overline{\mathbf{u}}$  $\boldsymbol{\Phi}$ **D**  $\overline{\mathbf{u}}$  $\mathbf \Phi$  $\mathbf \Phi$

**Background**. A square tin box measuring one foot on each side has a slit of size d centered on one side. Insert a bee-bee gun at the center of the slit at angle Θ, and shoot. The bee-bee ricochets off sides, one after another. On each ricochet, the angle of reflection is equal to the angle of incidence. **Problem Statement**. Write a program that inputs d and Θ, and outputs the total distance the bee-bee travels before it exits.

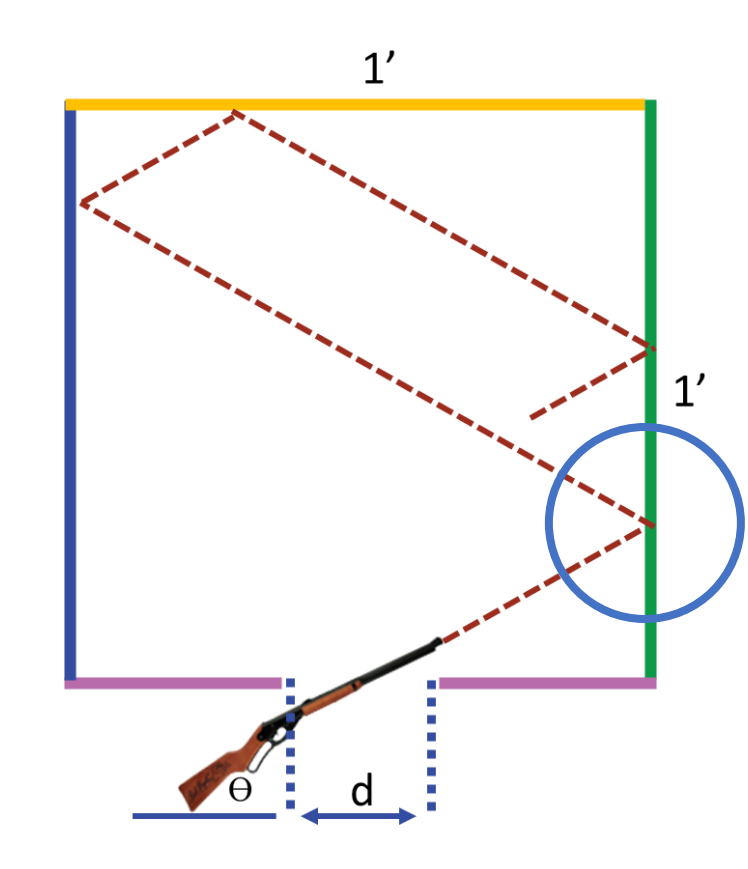

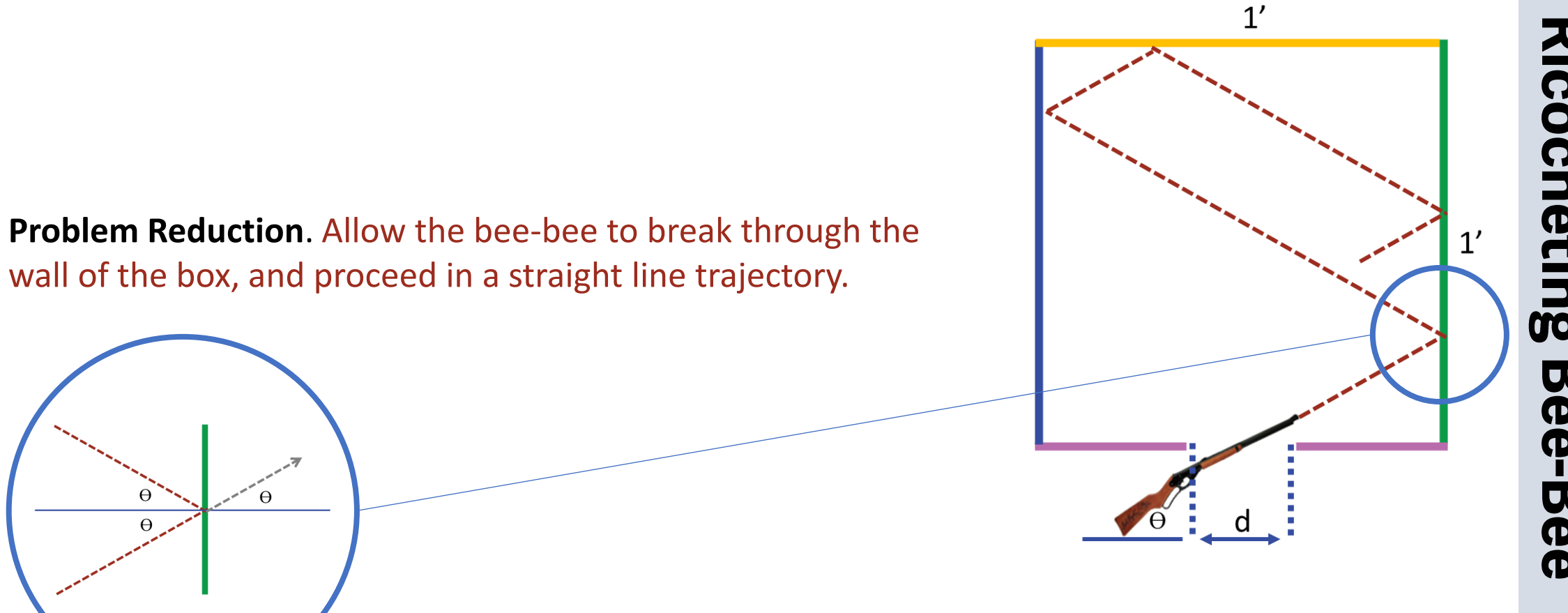

### **Problem Reduction**. Consider the plane to be tiled with reflections of the box.

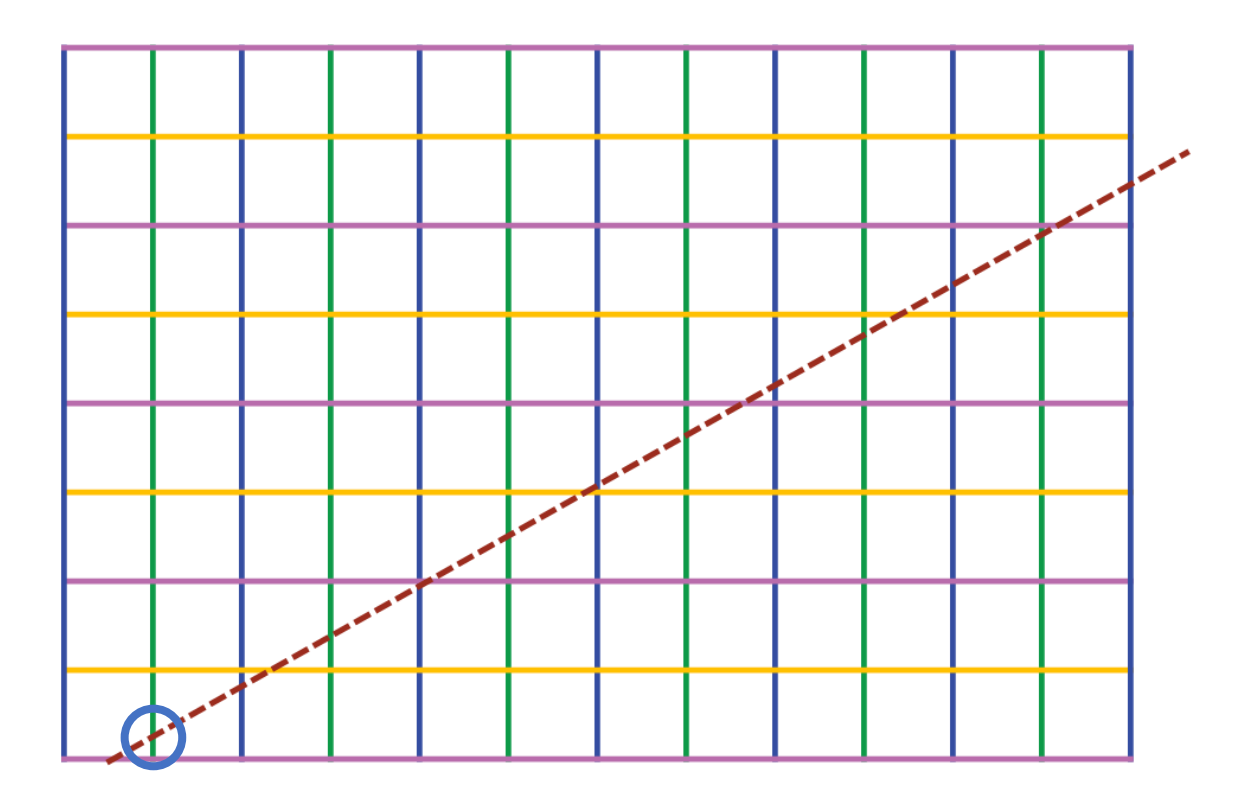

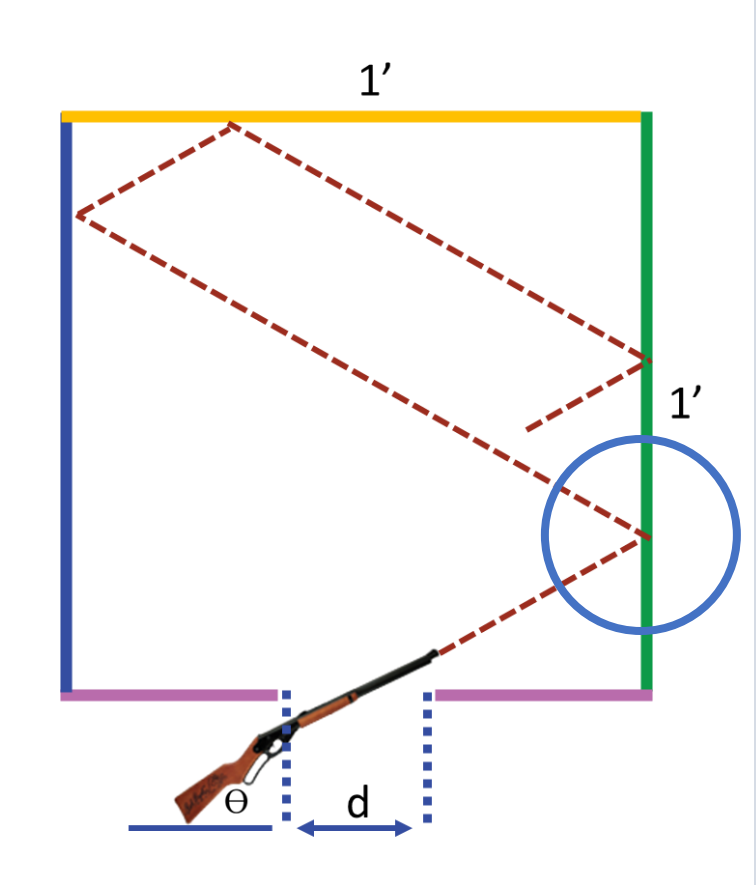

# **Ricocheting Bee-Bee**

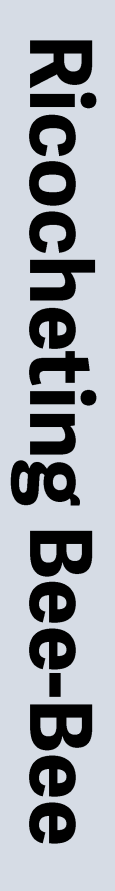

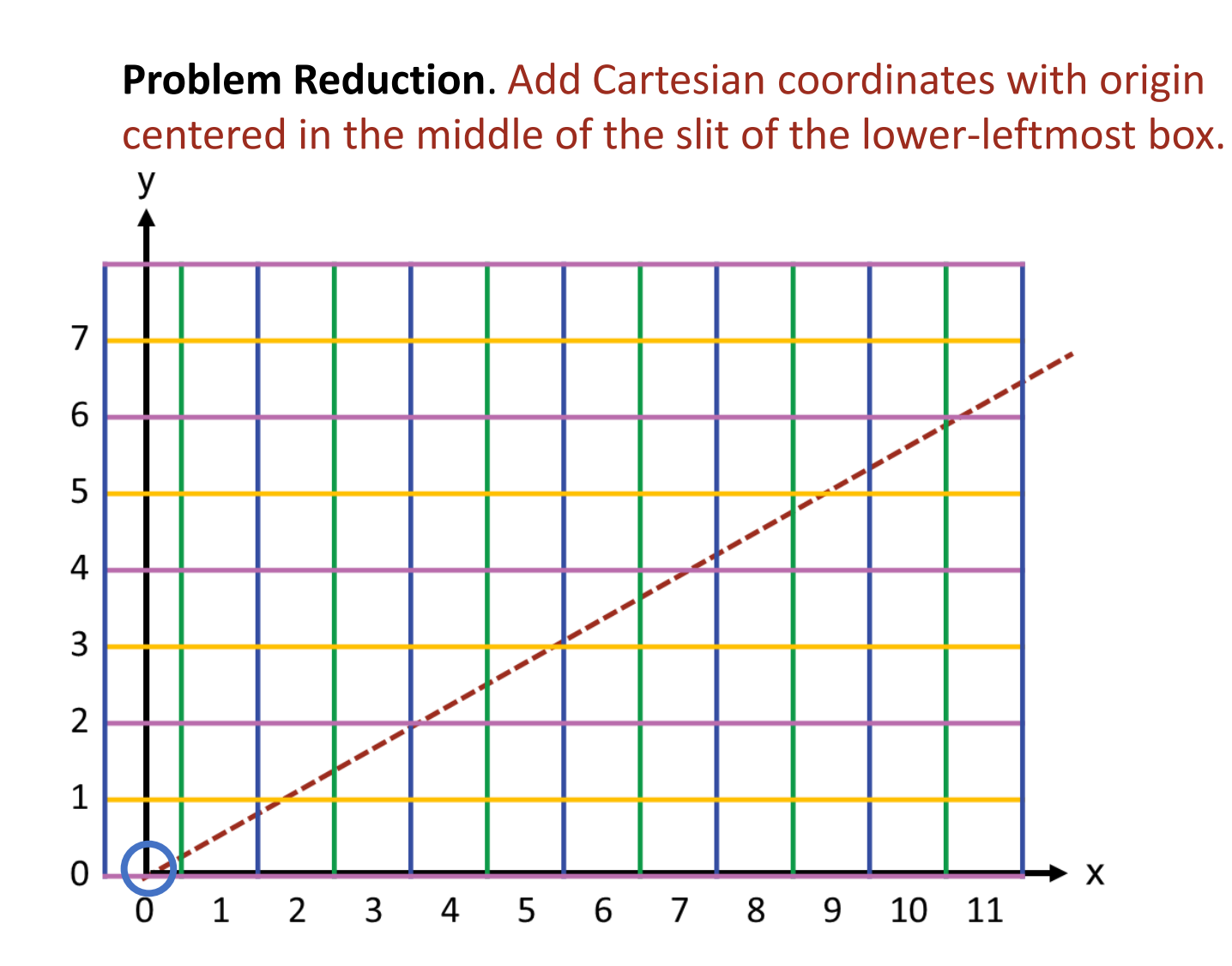

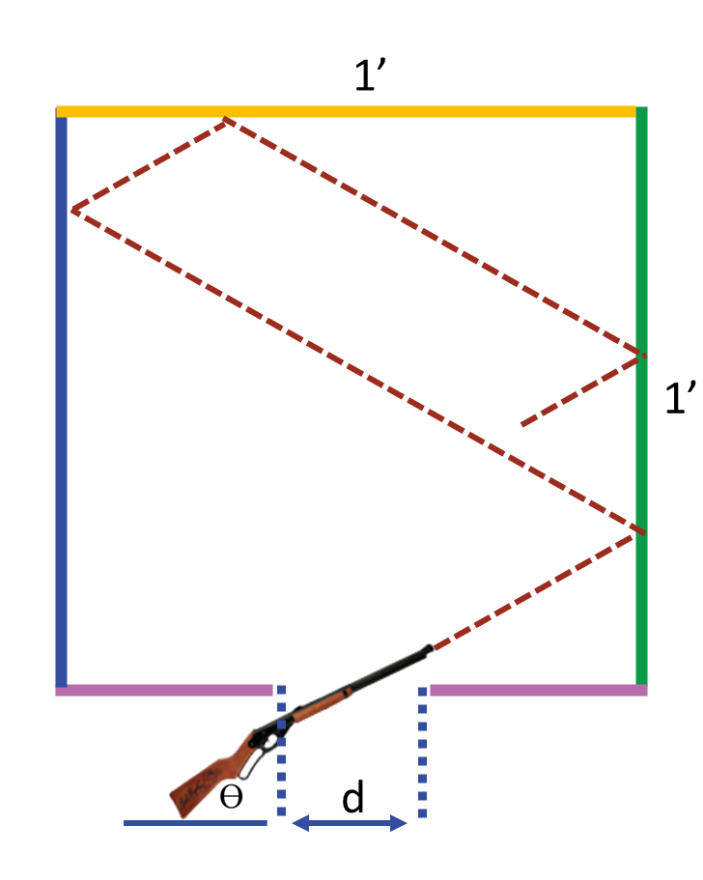

 $1'$ 

 $1'$ 

a

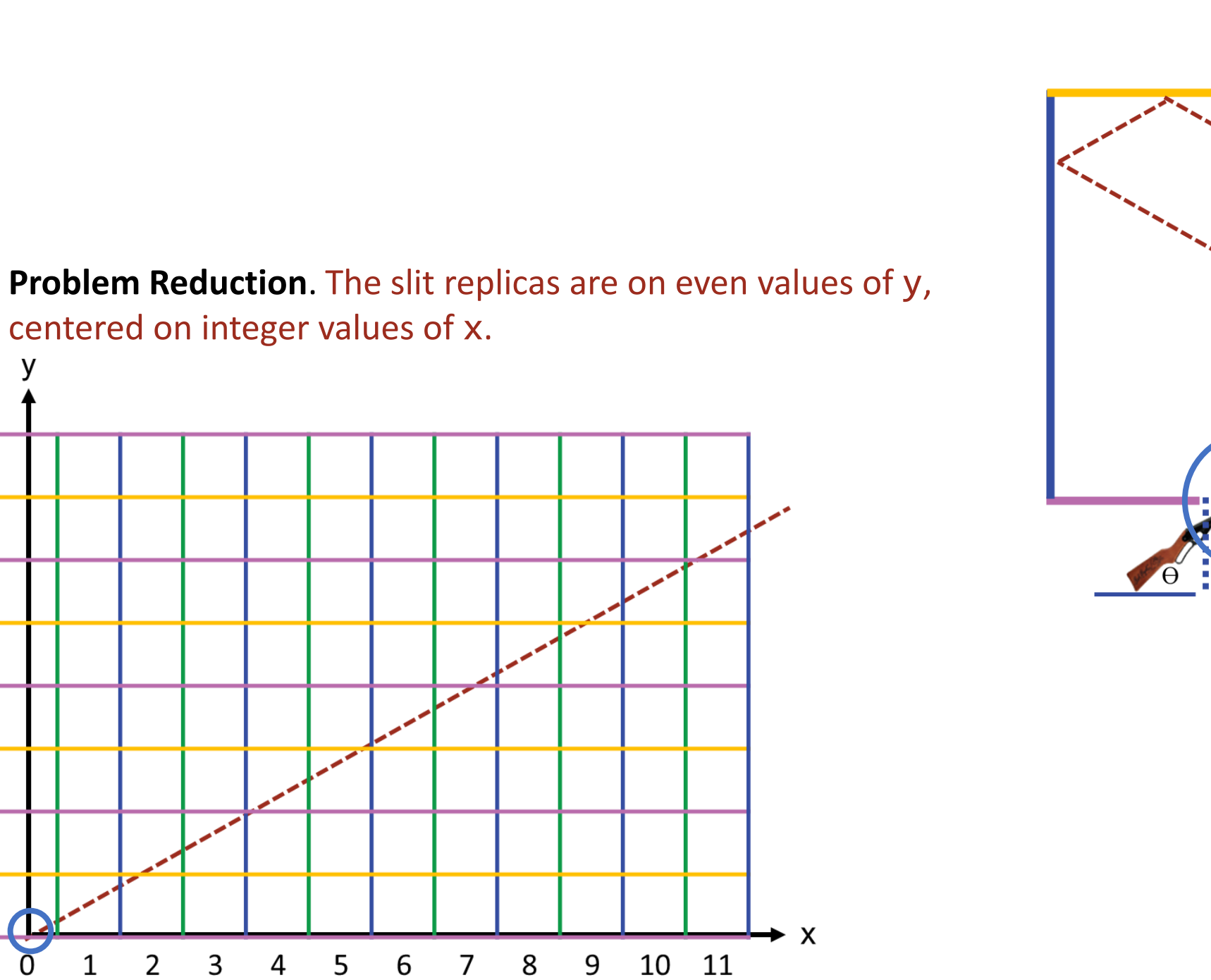

 $\overline{7}$ 

6

5

 $\overline{4}$ 

 $\mathsf 3$ 

 $\overline{2}$ 

 $\mathbf{1}$ 

 $\Omega$ 

2

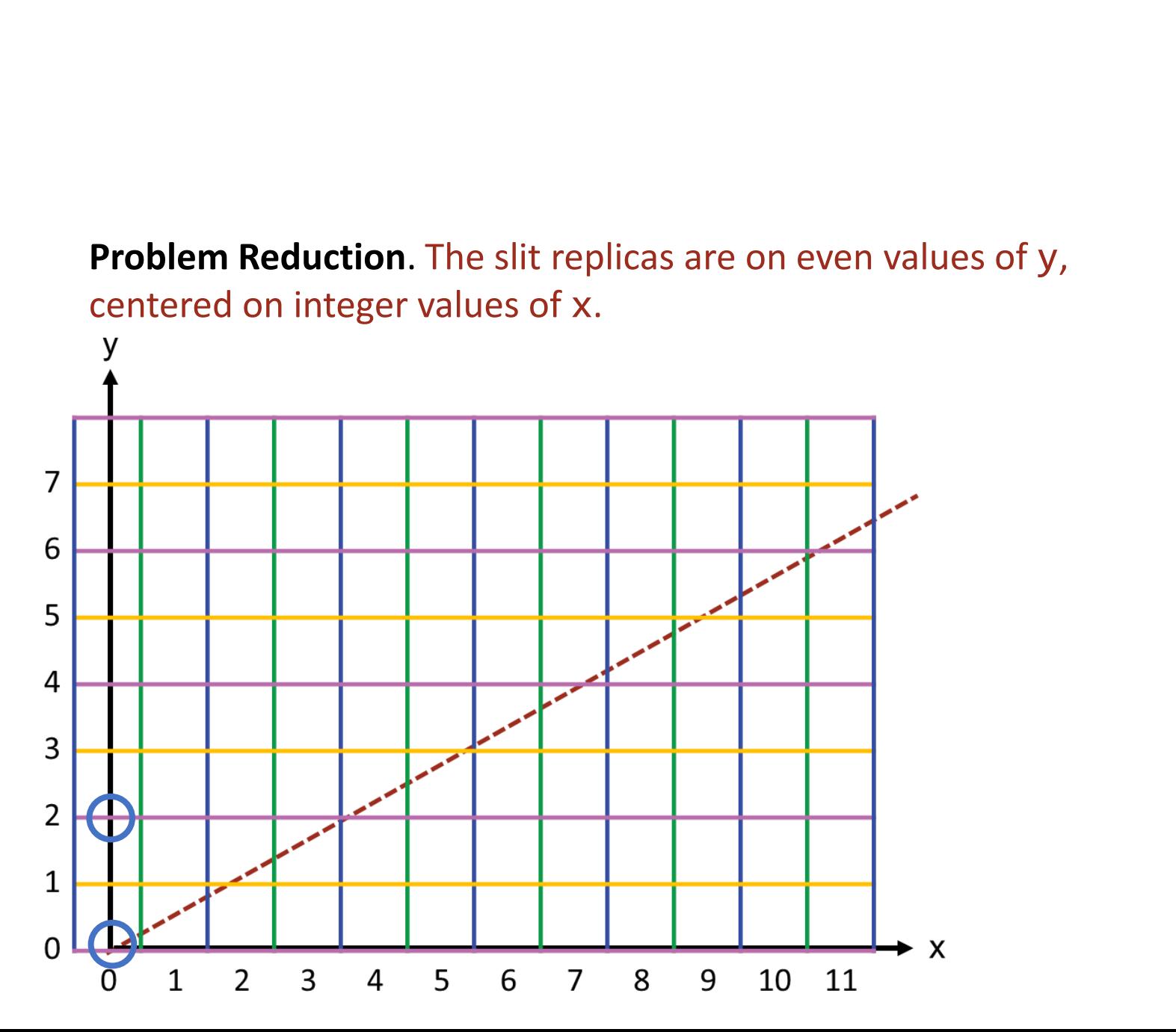

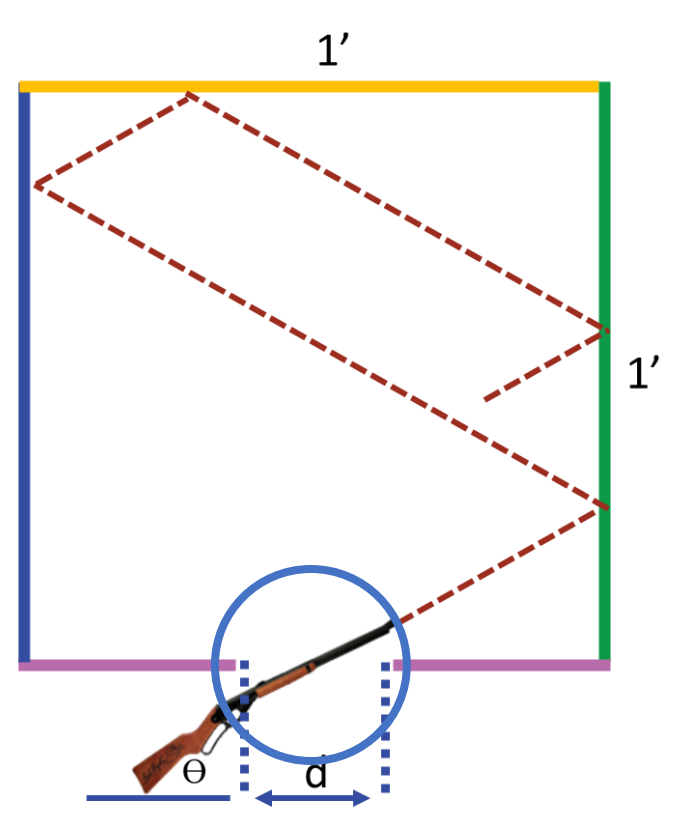

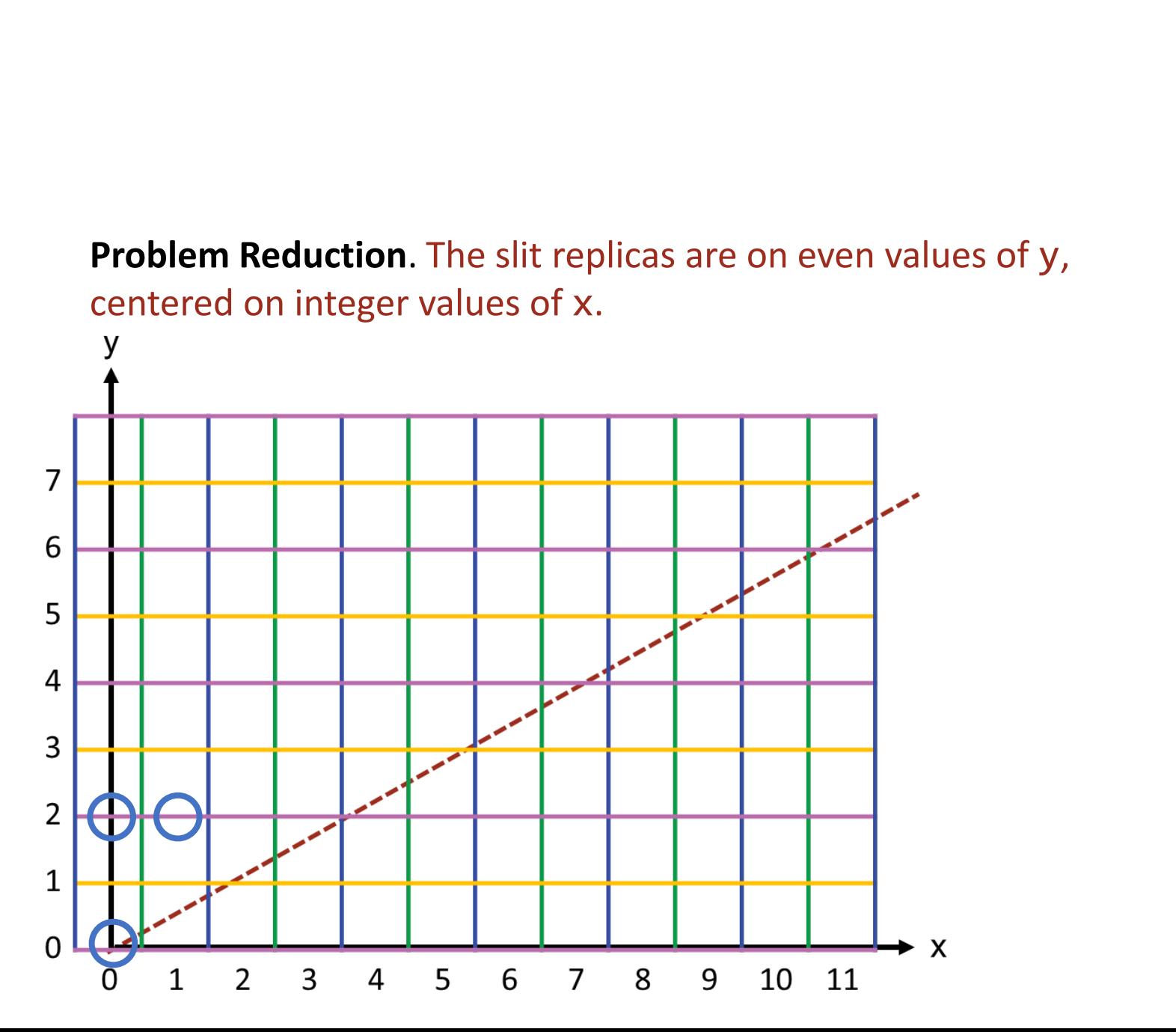

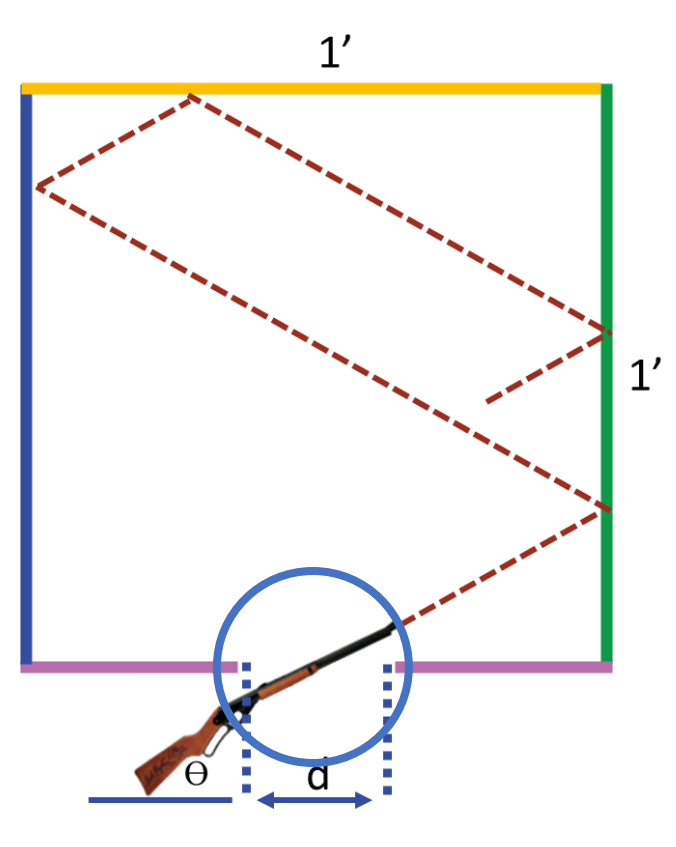

 $1'$ 

 $1'$ 

a

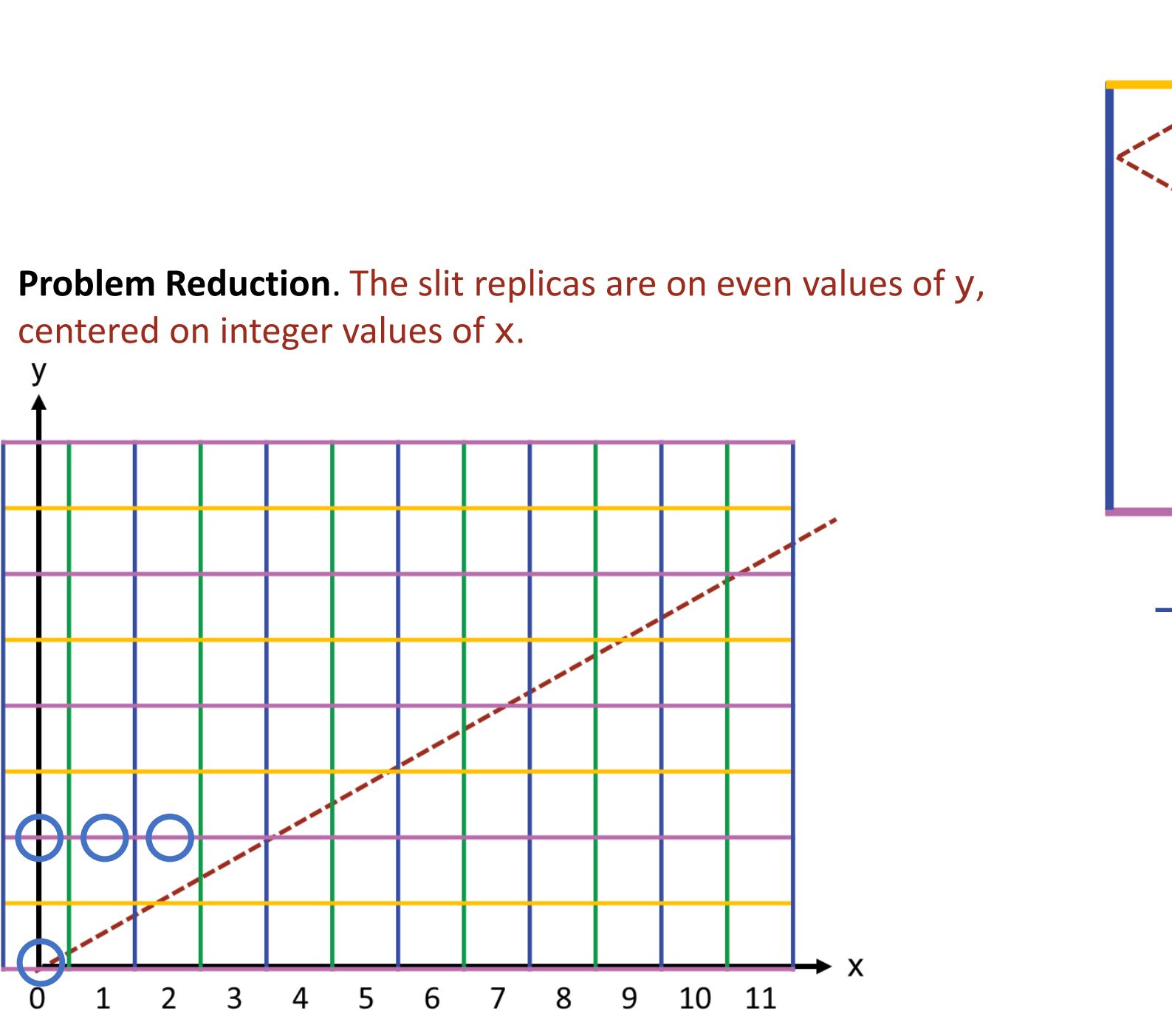

 $\overline{7}$ 

6

5

 $\overline{4}$ 

 $\mathsf{3}$ 

 $\overline{2}$ 

 $\mathbf{1}$ 

 $\Omega$ 

 $1'$ 

 $1'$ 

a

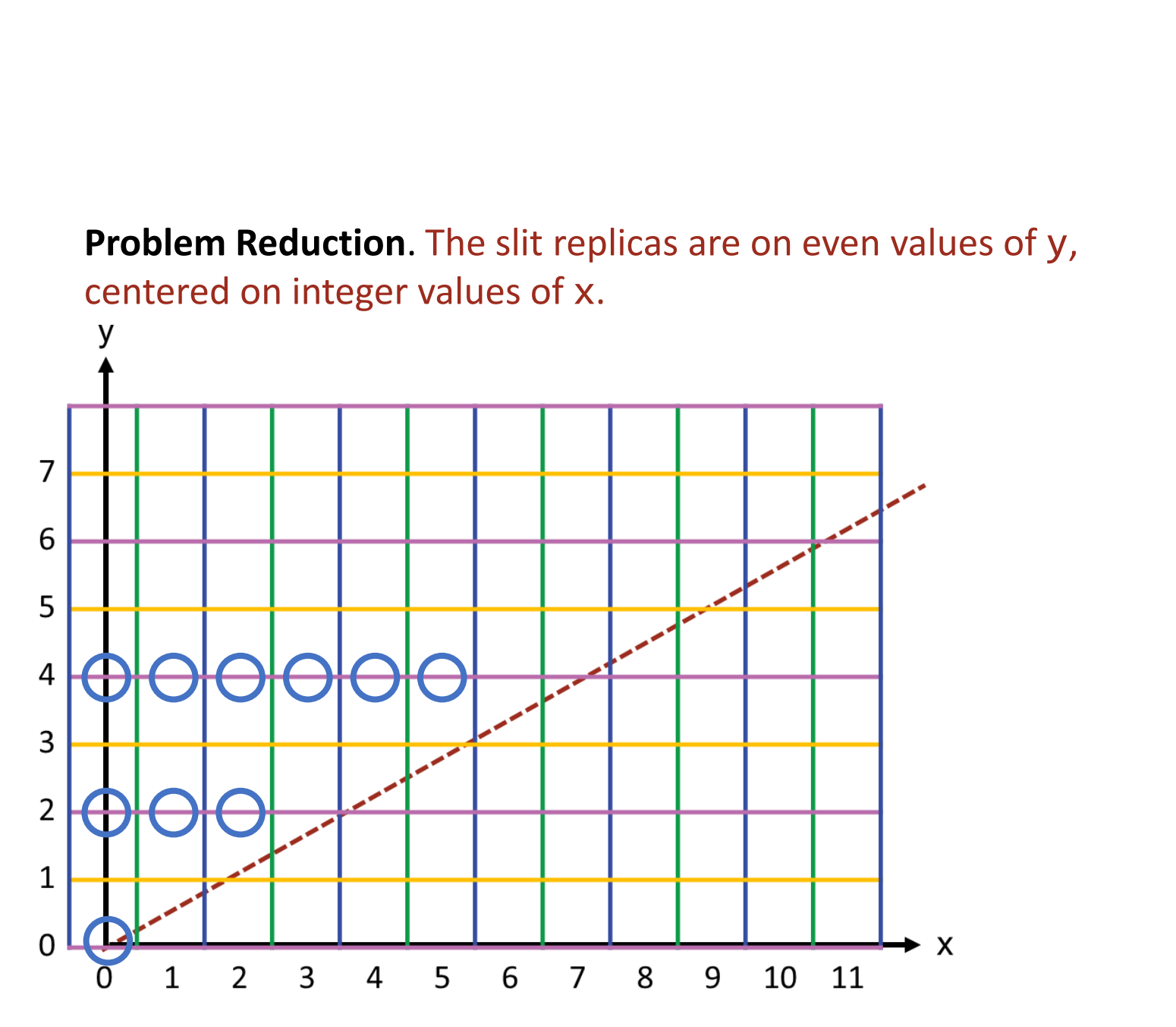

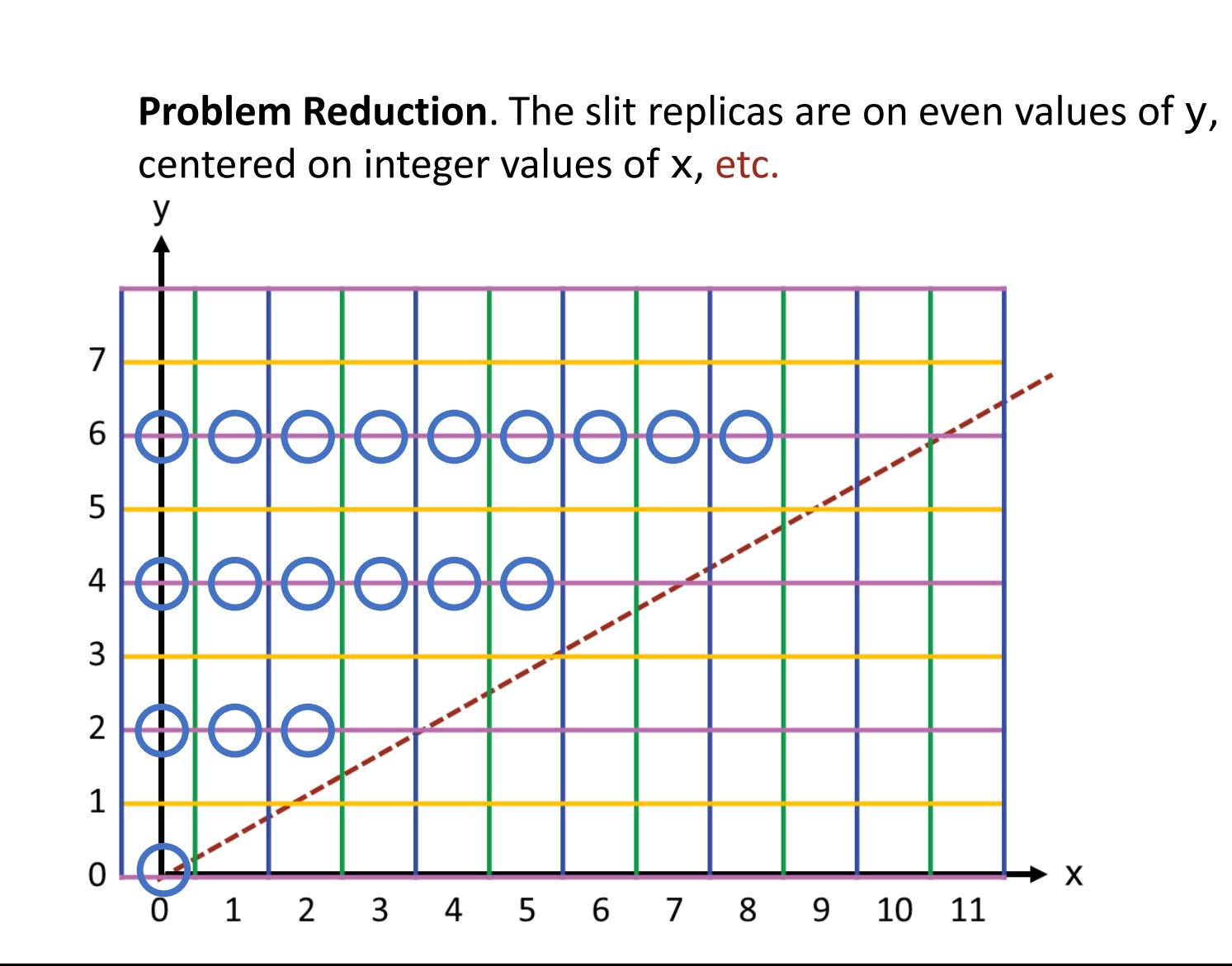

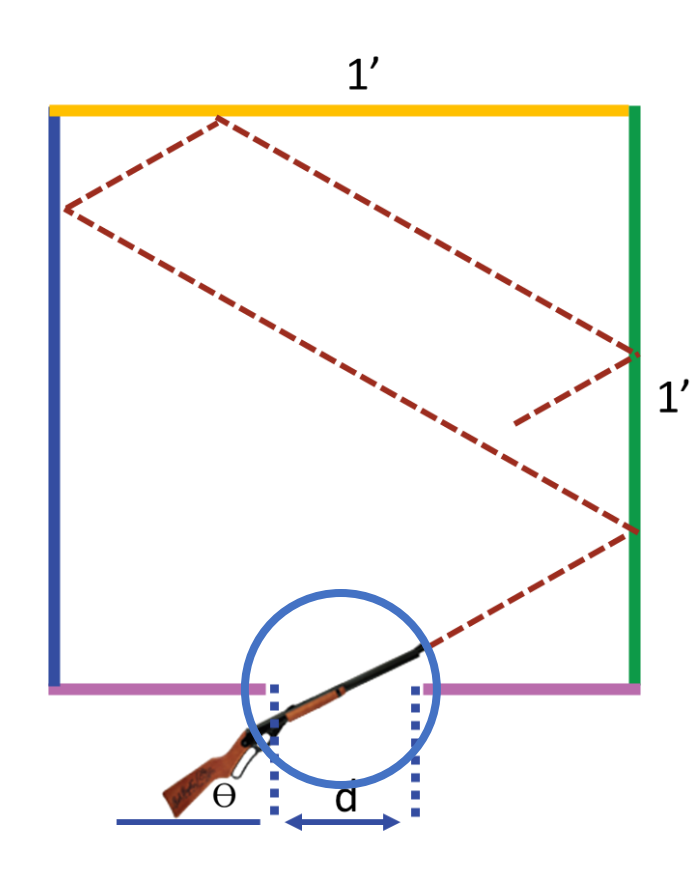

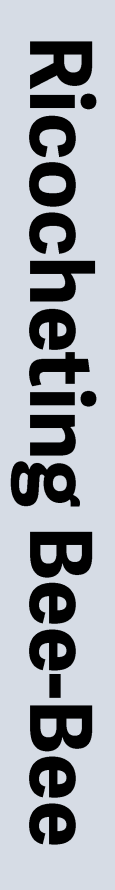

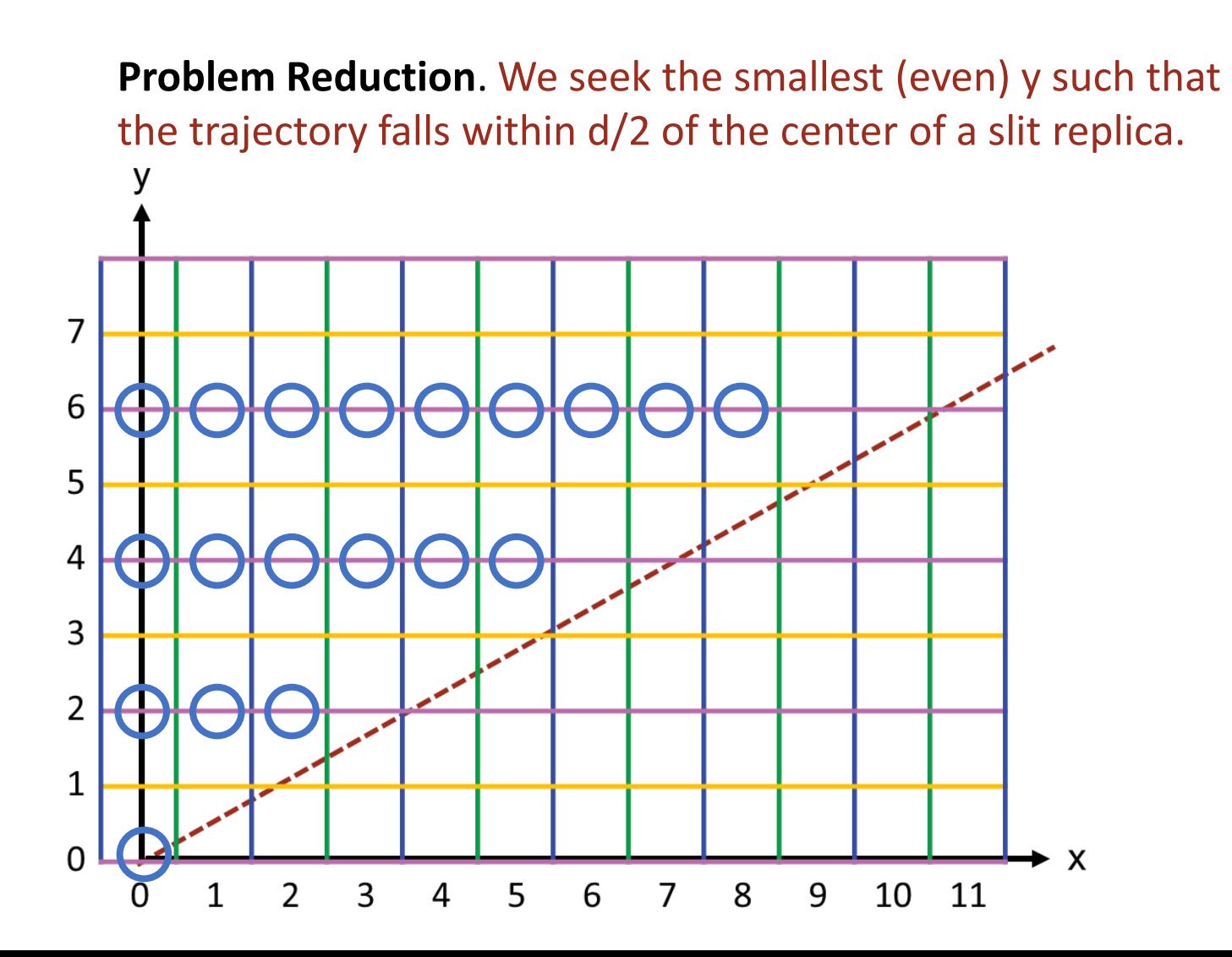

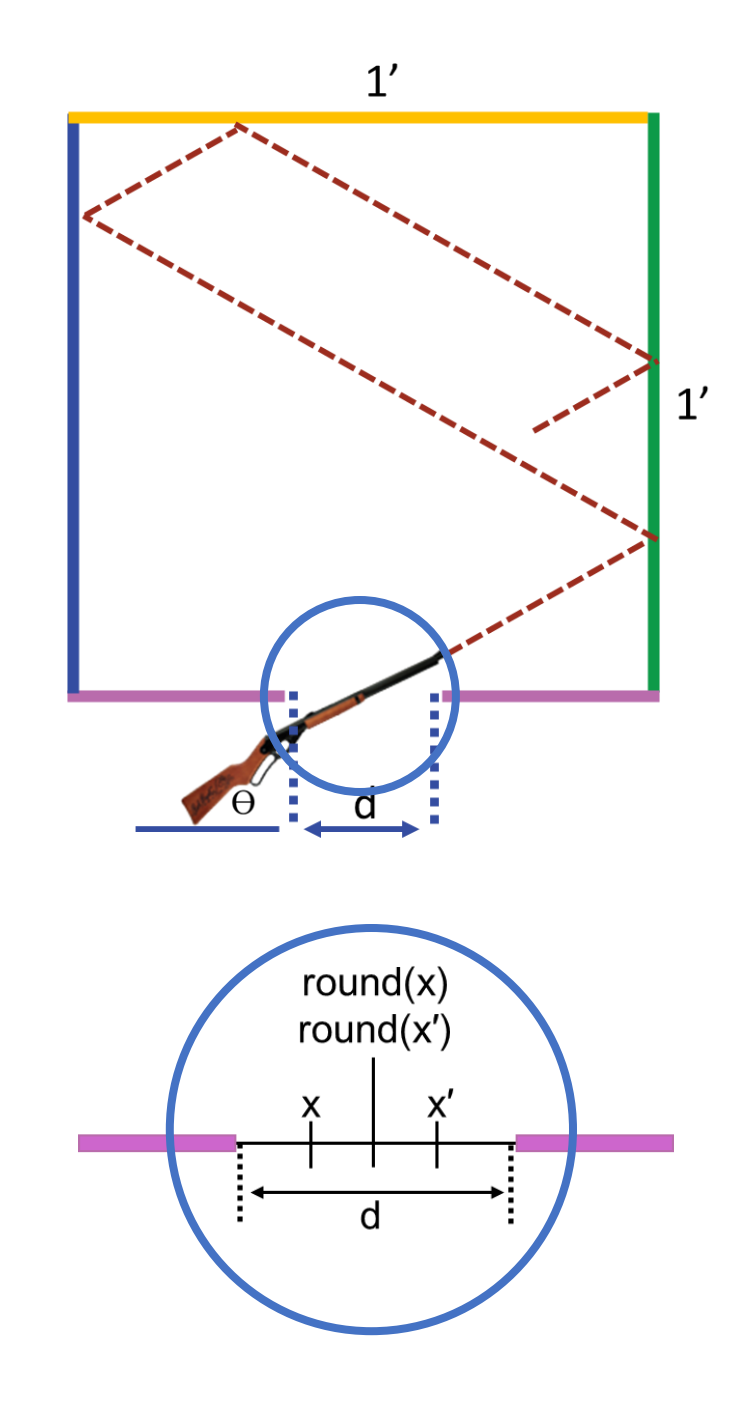

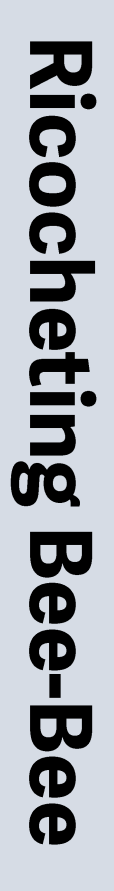

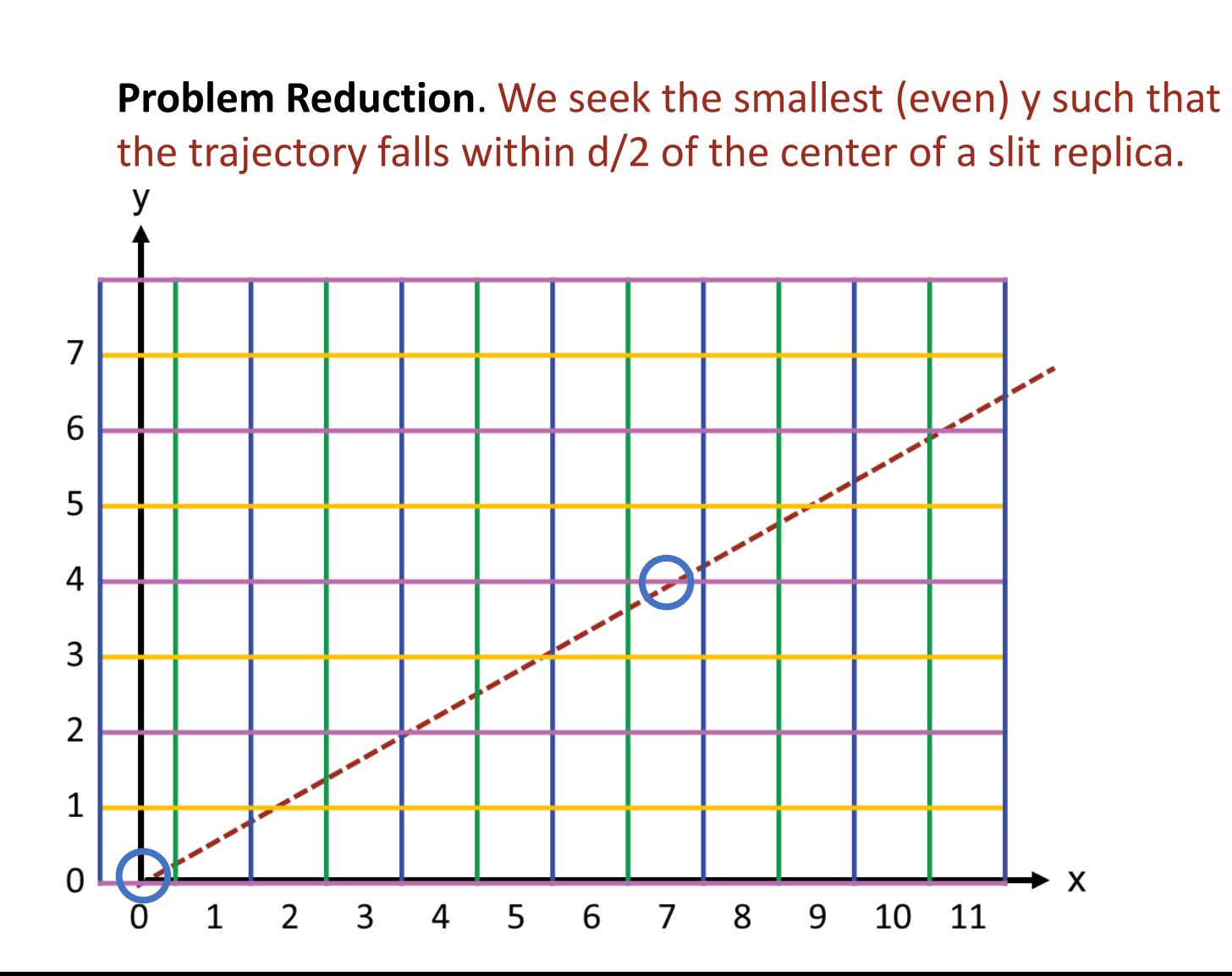

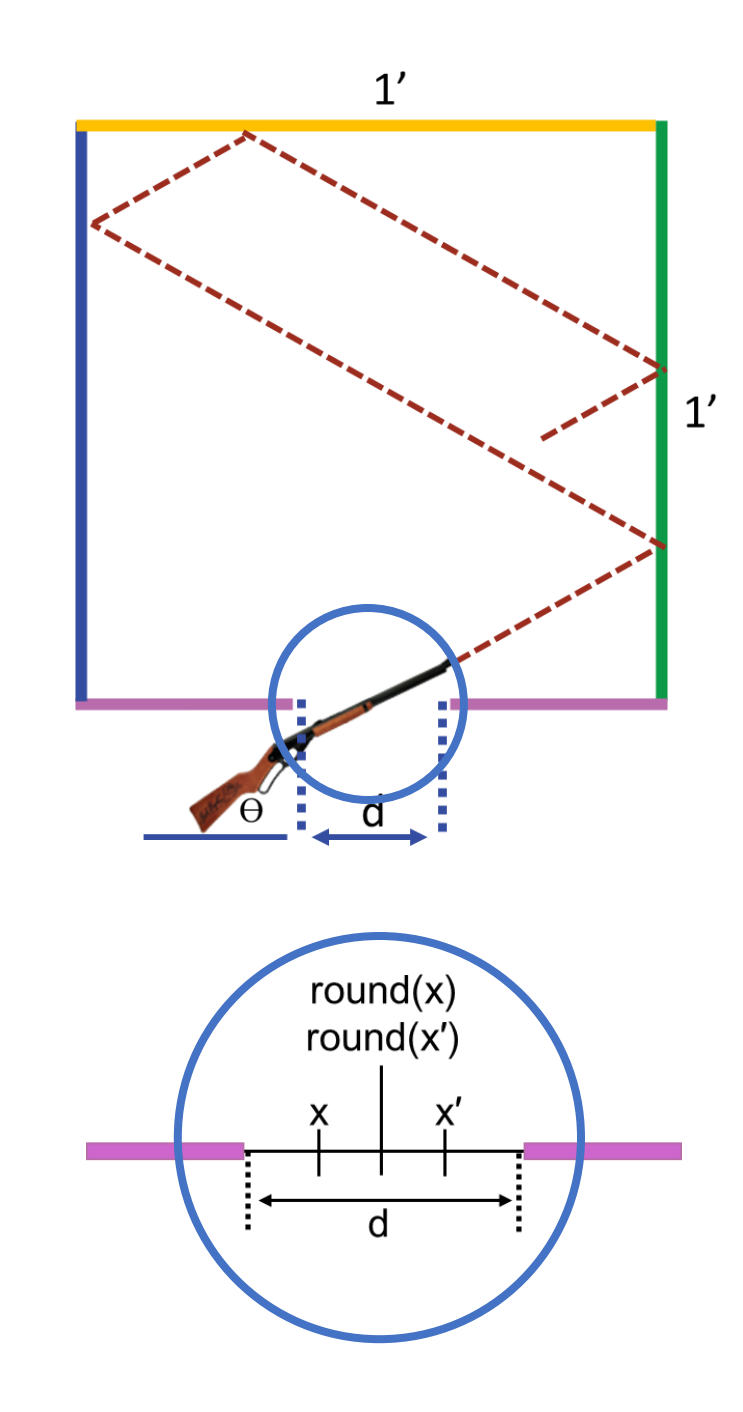

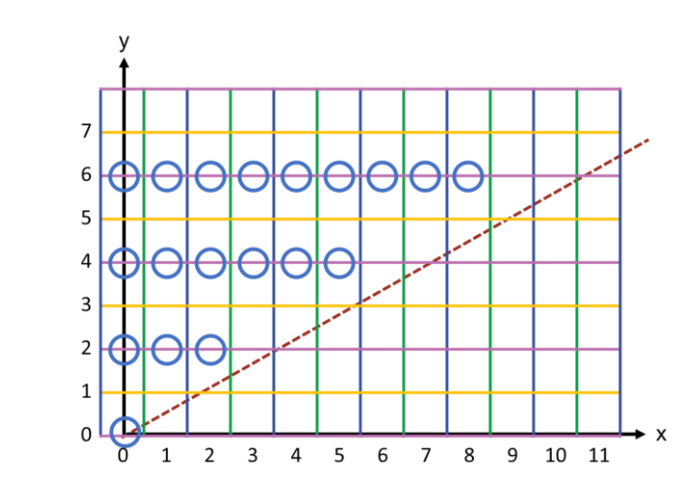

**Problem Reduction**. We seek the smallest (even) y such that the trajectory falls within d/2 of the center of a slit replica.

 $int y = 2;$ **while** ( /\* line does not pass through a slit at y \*/ ) y = y+2; /\* Output the length of the line between  $(0,0)$  and  $(x,y)$ , where x is computed from y and theta. \*/

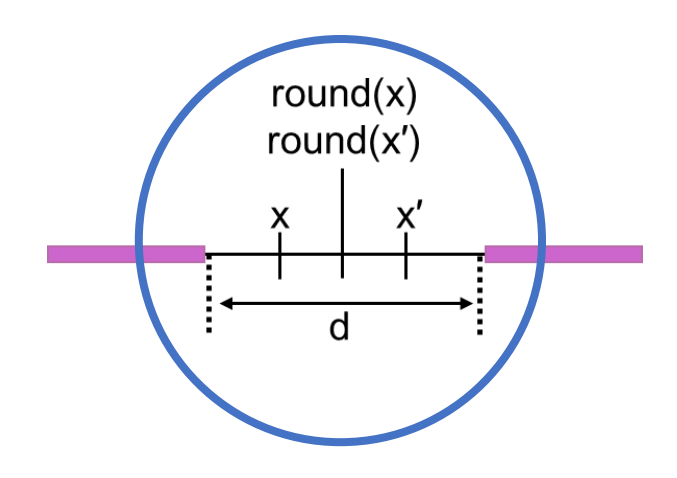

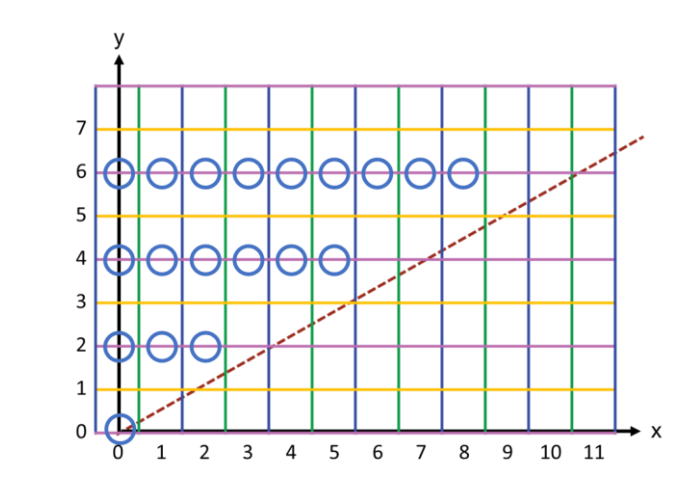

**Problem Reduction**. We seek the smallest (even) y such that the trajectory falls within d/2 of the center of a slit replica.

 $int y = 2;$ **while** ( Math.abs( $x(y,theta)$ -Math.round( $x(y,theta)$ ))>=d/2 )  $y = y+2$ ; /\* Output the length of the line between  $(0,0)$  and  $(x,y)$ , where x is computed from y and theta. \*/

#### where

```
static double x(double y, double theta) {
    ⟨compute x from y and theta⟩
    } /* x */
```
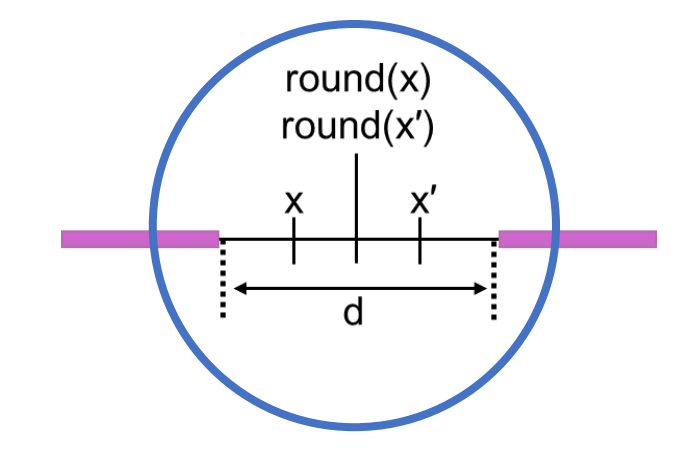

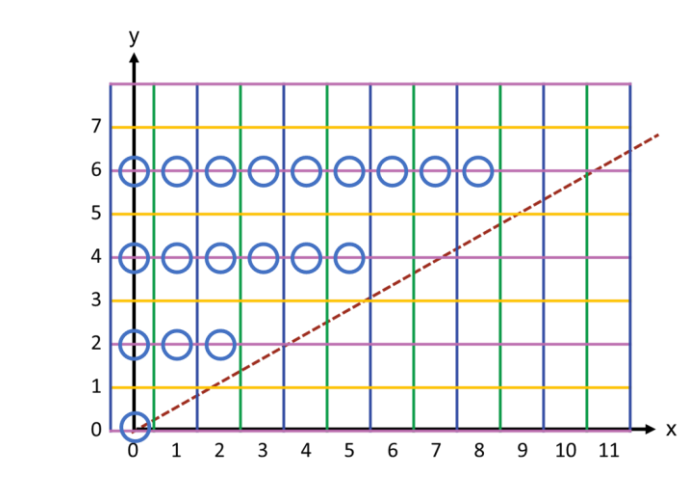

**Problem Reduction**. Output the length of the trajectory for that y and the corresponding x.

```
int y = 2;while ( Math.abs(x(y,theta)-Math.round(x(y,theta)))>=d/2 ) y = y+2;
System.out.println( Hypotenuse( x(y,theta), y) );
```
#### where

```
/* Return length of hypotenuse of triangle with sides x and y. */static double Hypotenuse( double x, double y ) {
   return Math.sqrt( x*x + y+y );
    } /* Hypotenuse */
```
**Final detail:** Compute x from y and theta using a bit of trigonometry and care for numerical stability.

```
static double x(double y, double theta) {
    ⟨compute x from y and theta⟩
    } /* x */
```
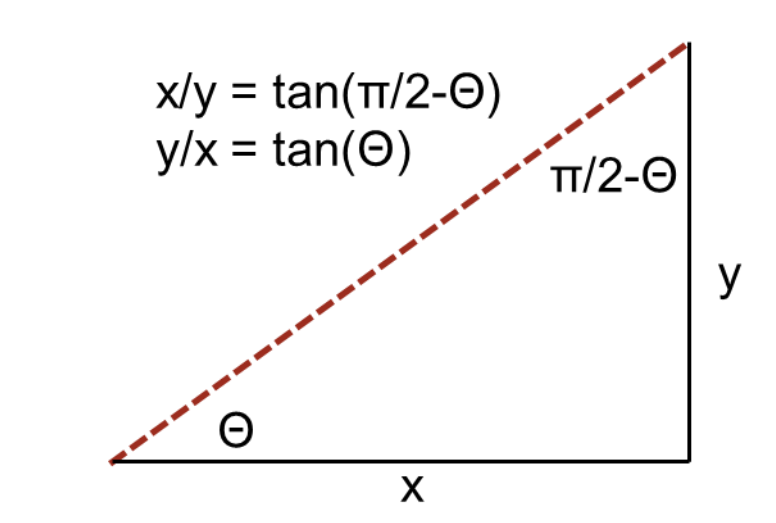

**Final detail:** Compute x from y and theta using a bit of trigonometry and care for numerical stability.

```
static double x(double y, double theta) {
   if ( theta<Math.PI/4 || theta>3*Math.PI/4 )
       return y/Math.tan(theta);
    else return y*Math.tan(Math.PI/2-theta); 
    } /* x */
```
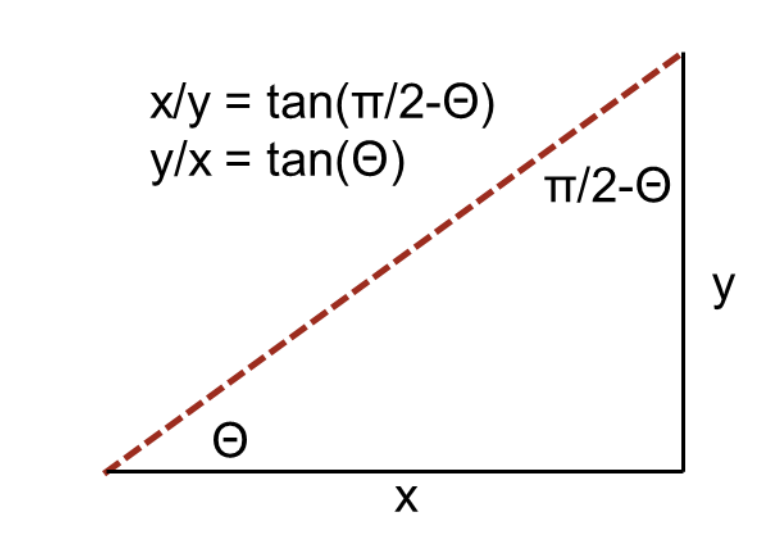

**Reflection**. Analysis and problem reduction resulted in simple code.

Contrast it with the complexity of the code that would have been needed to simulate each leg the bee-bee's trajectory.

```
static void main() {
    double d = in.nextDouble();
    double theta = in.nextDouble();
   int y = 2;
   while ( Math.abs(x(y, t)heta)-Math.round(x(y, t)heta)))>=d/2 ) y = y+2;
   System.out.println( Hypotenuse( x(y,theta), y) );
 }
```
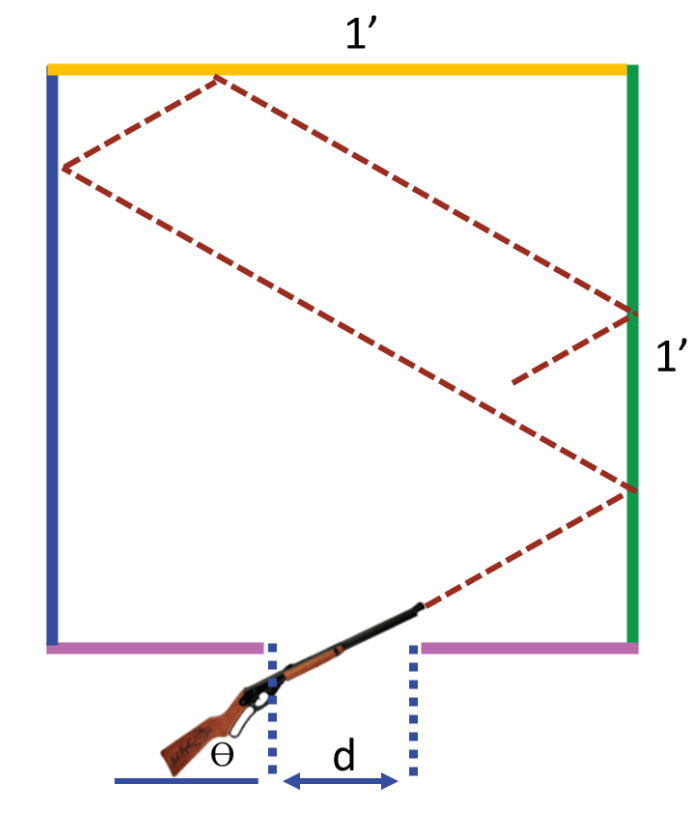